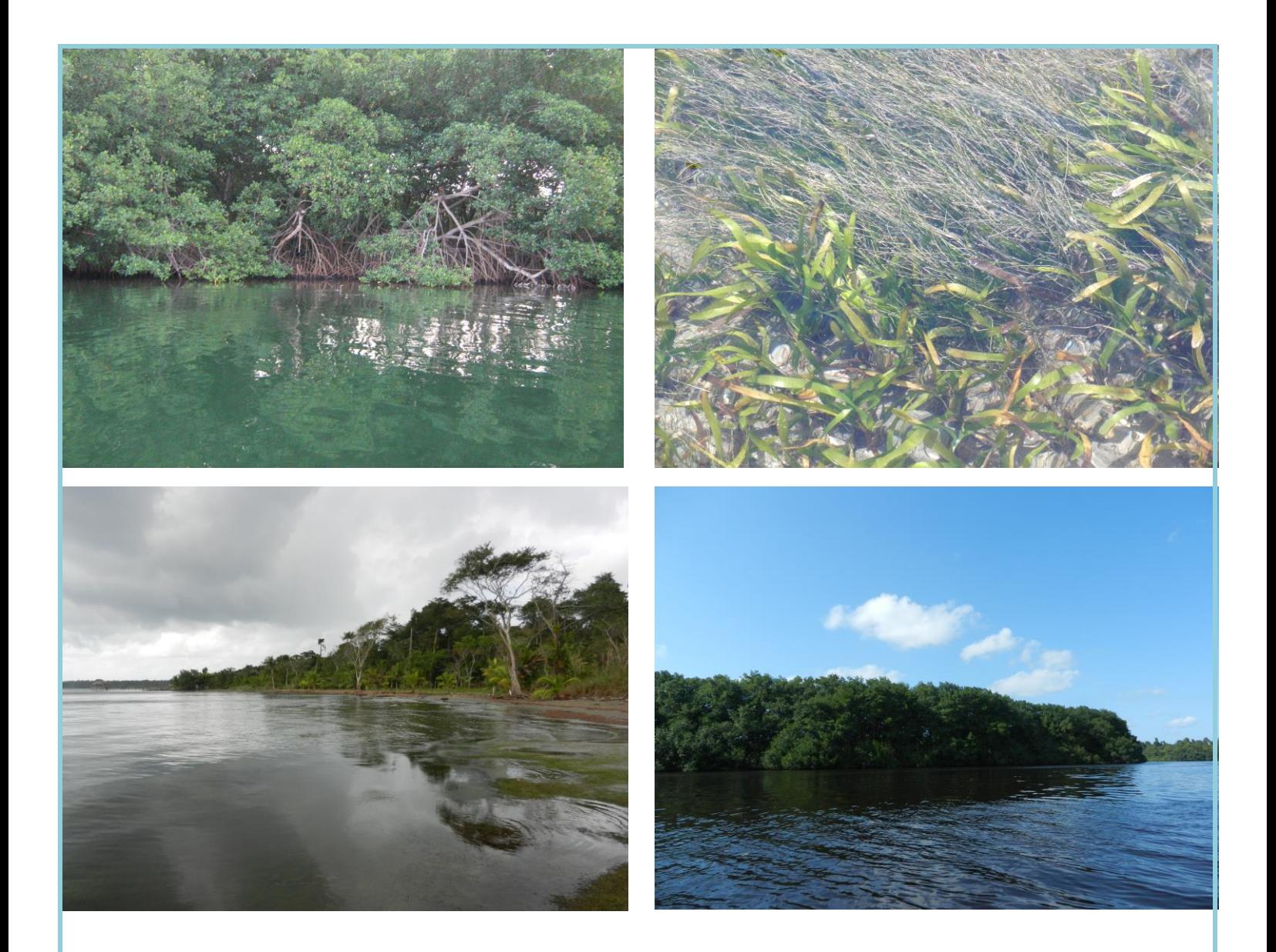

**Apéndice 3 Propuesta metodológica para el levantamiento de la línea base de manglares y pastos marinos en el Refugio de Vida Silvestre Punta de Manabique**

**UNIDAD TÉCNICA REFUGIO DE VIDA SILVESTRE PUNTA DE MANABIQUE CONSEJO NACIONAL DE ÁREAS PROTEGIDAS OFICINA REGIONAL NOR-ORIENTE**

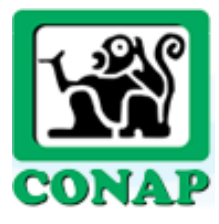

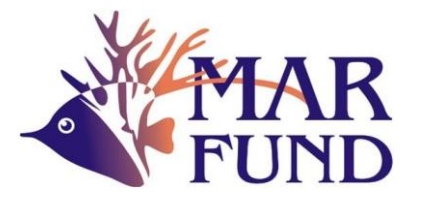

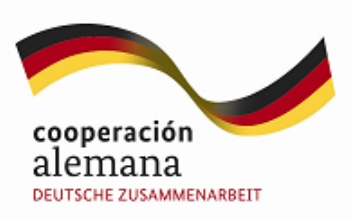

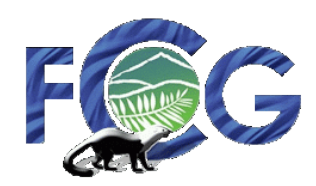

Consultoría para la identificación y obtención de información existente sobre manglares, pastos marinos y otra información de utilidad para el manejo del ecosistema marino costero del Refugio de Vida Silvestre Punta de Manabique (RVSPM) y elaboración de una propuesta metodológica para el levantamiento de la línea base para pastos marinos y manglares

## **Institución ejecutora**

Unidad Técnica Refugio de Vida Silvestre Punta de Manabique - UTRVSPM-Consejo Nacional de Áreas Protegidas –CONAP- Nororiente

## **Consultora:**

Bióloga Vanessa Dávila

## **Fotografías:**

Vanessa Dávila

Sergio Hernández

Manolo García

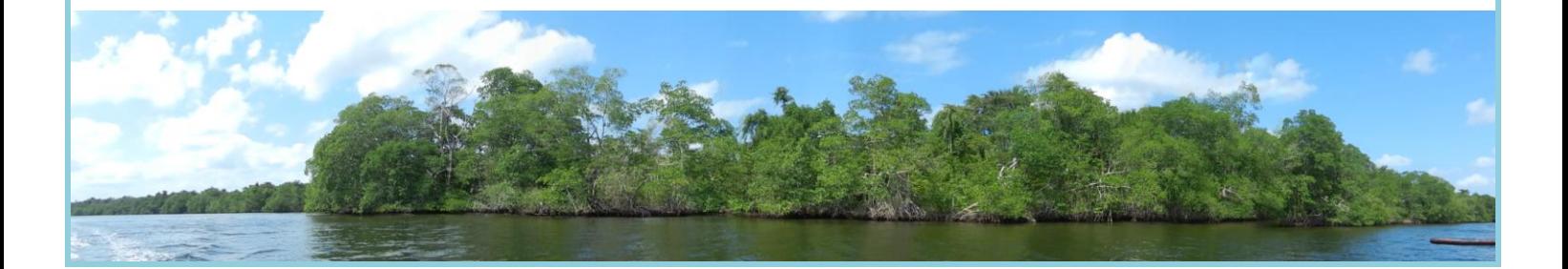

## **Lista de Acrónimos**

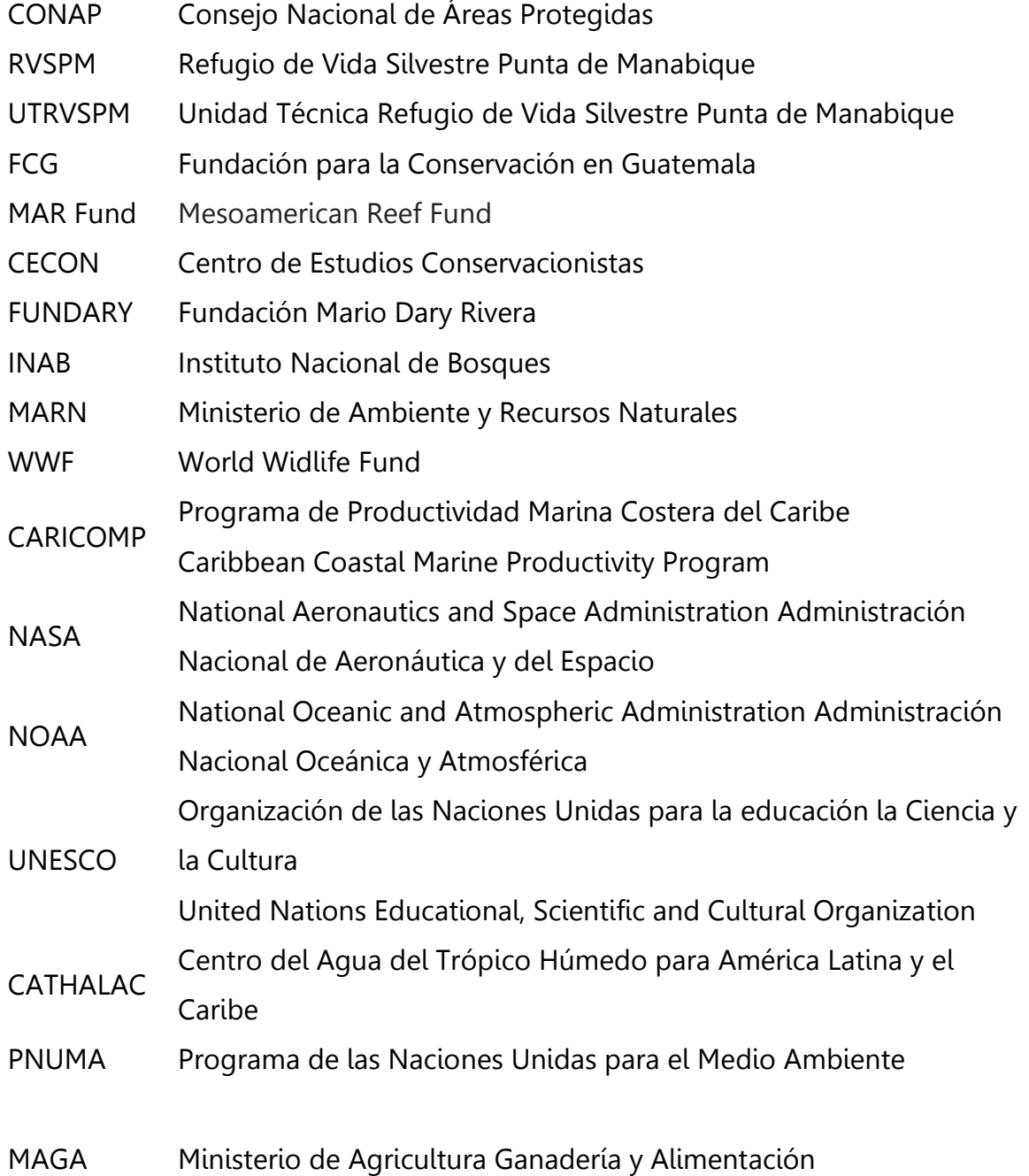

## **Índice de contenido**

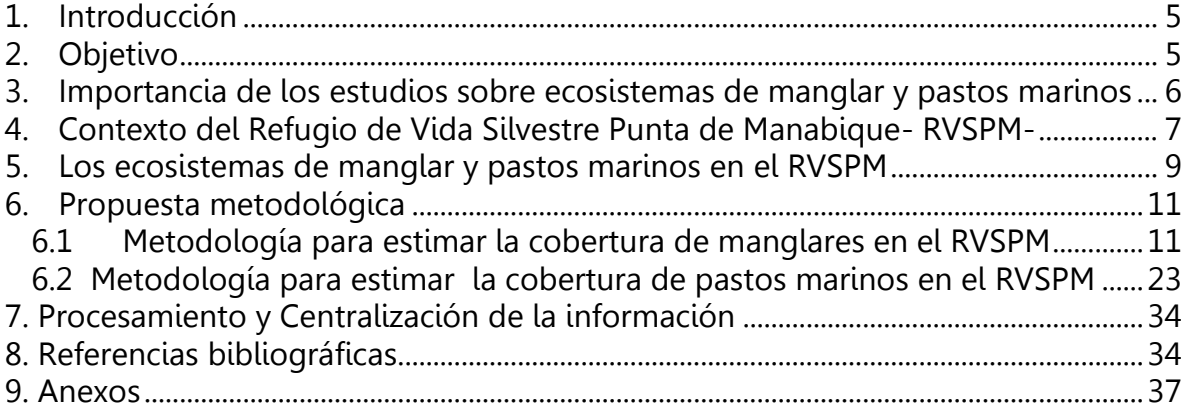

# **Índice de Figuras**

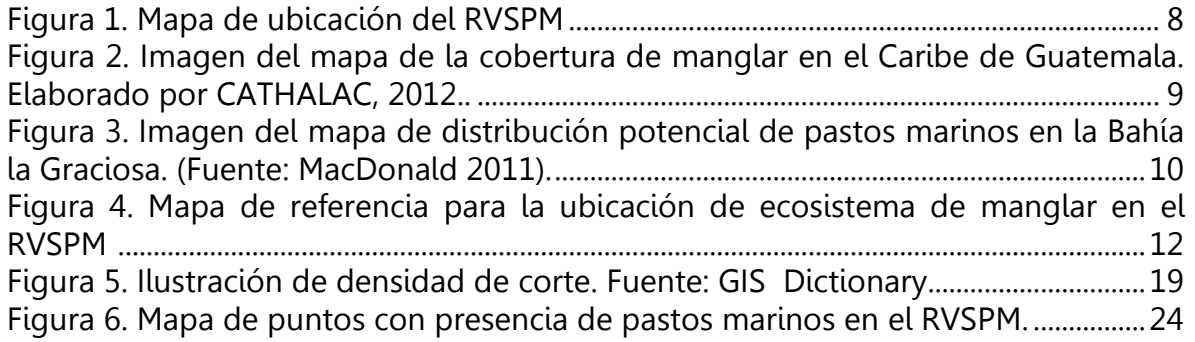

## **Índice de Tablas**

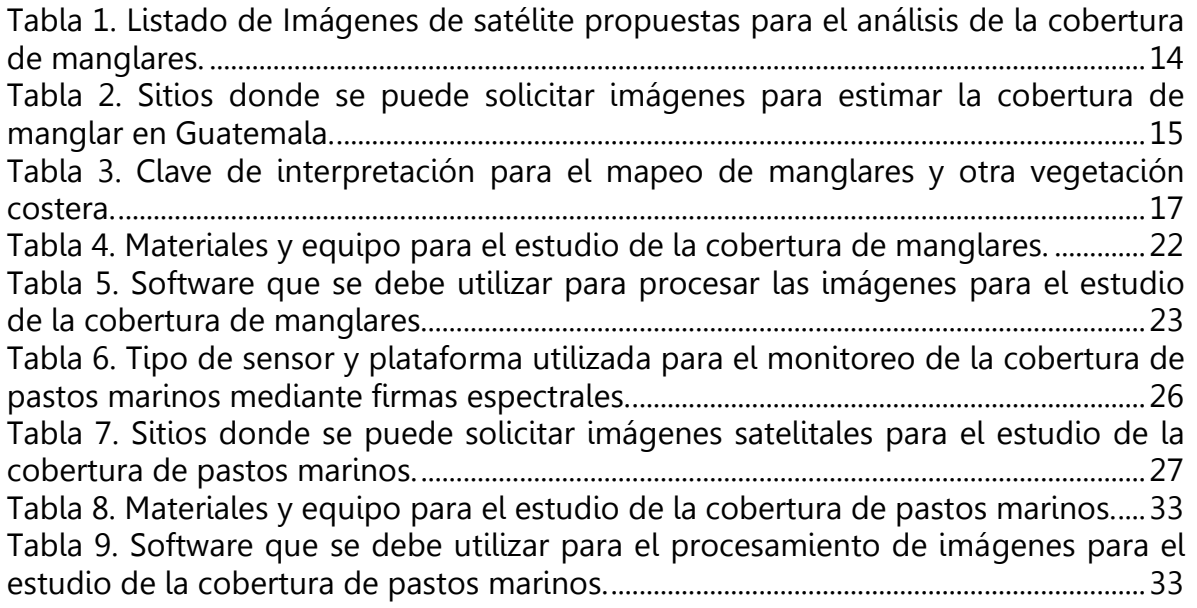

## <span id="page-4-0"></span>**1. Introducción**

Debido a la necesidad de contar con información confiable acerca de la extensión, distribución y estado actual de los manglares y pastos marinos en el Refugio de Vida Silvestre Punta de Manabique, el Consejo Nacional de Áreas Protegidas CONAP con el apoyo de MARFUND, KFW Y FCG han unido sus esfuerzos y gestiones para dar inició el programa de monitoreo mediante la presente consultoría titulada "Identificación y obtención de información existente sobre manglares, pastos marinos y otra información de utilidad para el manejo del ecosistema marino costero del Refugio de Vida Silvestre Punta de Manabique (RVSPM) y elaboración de una propuesta metodológica para el levantamiento de la línea base para pastos marinos y manglares".

El objetivo principal de esta consultoría es generar una propuesta metodológica para el levantamiento de la línea de base sobre cobertura de manglares y pastos marinos del RVSPM, bajo criterios metodológicos estándares.

Los resultados de esta consultoría serán útiles para desarrollar de una manera sistemática la línea base de información sobre cobertura de manglares y pastos marinos, los cuales a su vez serán útiles para la evaluación periódica del estado de salud de estos ecosistemas.

#### <span id="page-4-1"></span>**2. Objetivo**

Contar con una propuesta metodológica para el levantamiento de la línea de base sobre cobertura de manglares y pastos marinos del RVSPM, bajo criterios metodológicos estándares.

## <span id="page-5-0"></span>**3. Importancia de los estudios sobre ecosistemas de manglar y pastos marinos**

Los ecosistemas de la transición tierra-mar son conocidos como zonas costeras o marino costeras, estas están ubicadas en las regiones tropicales del planeta, y tienen requerimientos específicos de salinidad, oxigenación del sustrato y aportes de agua característicos. Es en estas zonas litorales es donde se desarrollan los manglares y las praderas de pastos marinos, proveyendo hábitats a una gran diversidad biológica acuática y bienes y servicios para las comunidades humanas asociados a ellos (UNESCO 1998).

Estas zonas atrapan grandes cantidades de sedimentos, nutrientes y contaminantes provenientes de las descargas de agua dulce aportada por los ríos en las cuencas exorreicas, por lo que actúan como filtros, permitiendo la estabilización de los sedimentos y la salinidad de la zona costera.

Por otro lado, los arrecifes de coral que están asociados íntimamente con los manglares y pastos marinos, tienen la función de disipar el impacto de las olas, creando aguas protegidas que favorecen el crecimiento de los pastos marinos y manglares. Siendo la función principal de todos estos ecosistemas costeros amortiguar el efecto del mar por un lado y la tierra en el otro (UNESCO 1998).

Así también, los pastos marinos y los manglares son hábitat para la crianza de muchas especies de peces de arrecife e invertebrados, que son la base para la pesca comercial**.** Datos de UNESCO (1998) indican que el 70% de las especies de la pesca de recreo y el 90% de las especies pesqueras comerciales dependen de manglares y bahías costeras en algún momento de sus vidas. Esta interacción entre los arrecifes de coral, pastos marinos y manglares sucede a través de la transferencia de nutrientes y energía por organismos que emigran en diferentes escalas de tiempo, de un ecosistema a otro**.** Debido a lo anterior, son considerados comunidades clave como componentes de los ecosistemas costeros alrededor del mundo (Kamal 2005).

A pesar de estos y otros valores ecológicos de los ecosistemas de manglar y pastos marinos, se carece de los datos sistemáticos, necesarios para medir su importancia y evaluar los tipos de servicios ecosistémicos proporcionados y la sustentabilidad a largo plazo (UNESCO 1998).

Por lo anterior se identifica que son necesarios los estudios que puedan contribuir a la gestión integrada y conservación de los ecosistemas sumergidos. Para esto es muy adecuada la utilización de herramientas y técnicas capaces de identificar, cuantificar y localizar los procesos ecológicos relevantes. De manera que la

utilización de técnicas de teledetección en un sistema de información geográfica (SIG) se convierte en una herramienta fundamental.

Actualmente existe un amplio número de sensores en satélites, dedicados a la obtención de variables ambientales a nivel espacial y temporal. La información obtenida por estos sensores remotos proviene de la radiación electromagnética emitida por la superficie terrestre. Las aplicaciones de la teledetección en oceanografía y estudios de zonas costeras se restringen, y básicamente se utiliza principalmente la radiación electromagnética procedente del infrarrojo cercano muy sensible al agua y alta reflectancia de áreas con vegetación (Oliveira 2009).

Los manglares y pastos marinos juegan un rol muy importante en los ecosistemas costeros, por lo que es vital el monitoreo de los cambios en la cobertura y distribución de los mismos, para sentar las bases de las estrategias a tomar en cuanto a su conservación, manejo y restauración.

Por lo que generar una línea base de información adecuada que permita identificar un deterioro en la salud de los manglares y pastos marinos, podrá ser la base para prevenir la perdida de cobertura de este ecosistema a gran escala. Las imágenes de satélite han sido hasta hace poco utilizadas, pero siempre en una escala que impide la detección de pequeños cambios en la salud de estos ecosistemas.

Por consiguiente, la metodología que aquí se propone, considera el uso de sensores remotos tomado como base que la medida de la distribución de los manglares y pastos marinos en una zona determinada de costa que puede proporcionar una base, a partir de la cual se puede avaluar de manera cuantificable la pérdida o ganancia en el hábitat (Short *et al* 2006).

## <span id="page-6-0"></span>**4. Contexto del Refugio de Vida Silvestre Punta de Manabique- RVSPM-**

El RVSPM está ubicado al noreste de Guatemala, posee una superficie terrestre de cuatrocientos cuarenta y nueve kilómetros cuadrados (449 km<sup>2</sup>), una zona de aguas interiores de doscientos veinte kilómetros cuadrados (220 km<sup>2</sup>) y una zona marina en el Mar Caribe, con una superficie equivalente a la extensión de la zona considerada como mar territorial de Guatemala.

De acuerdo a la Ley de Áreas Protegidas, el manejo del área protegida está regido por el Plan Maestro 2006-2011. Dicho documento tiene como principal objetivo, el ordenamiento territorial, gestión y desarrollo del área; contiene las políticas y directrices generales y programas de manejo de conservación, investigación, ordenación y uso sostenible de los recursos (FUNDARY, CONAP, TNC 2006)

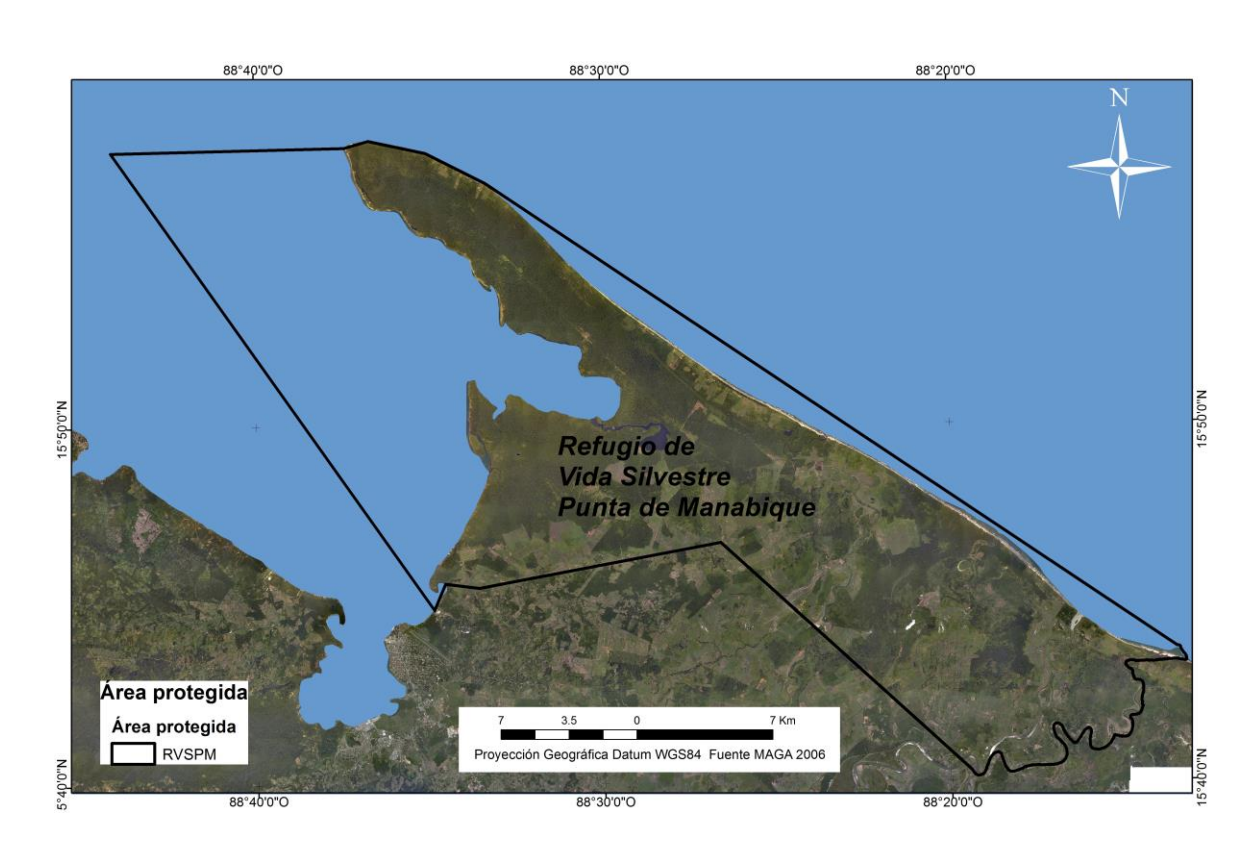

<span id="page-7-0"></span>Figura 1. Mapa de ubicación del RVSPM (Fuente: Autor).

En el contexto del RVSPM, existen procesos que influyen y forman parte los ecosistemas de pastos marinos y manglares, a distintas escalas. A nivel de paisaje para el RVSPM la dinámica de olas y mareas ha tenido un papel importante en su formación física (Yáñez-Arancibia et al 1994), lo que a su vez define el funcionamiento y configuración del ecosistema.

El aporte de agua dulce a la Bahía de Amatique, está definido por la dinámica de lluvias en las partes altas y medias de las cuencas de los Ríos Polochic, Motagua, Río Dulce y Rio Sarstún, que desembocan en la Bahía de Amatique y el Golfo de Honduras.

Así mismo, asociados a los ríos se encuentran otros procesos de importancia como el transporte de nutrientes, sedimentos, contaminantes, desechos sólidos, entre otros, que aportan energía o contribuyen al deterioro del RVSPM.

La dinámica de lluvias, la dinámica de las corrientes y vientos, determinan los patrones de circulación, transporte y gradiente de salinidad dentro de la Bahía de Amatique (Yáñez-Arancibia et al 1994). Por lo anterior el RVSPM es un ecosistema estuarino, definido por un sistema de olas-corrientes-mareal-aluvial. Esto quiere decir que está influenciado por el impacto de las olas, los cambios de las mareas y corrientes, y el régimen de las lluvias.

#### <span id="page-8-0"></span>**5. Los ecosistemas de manglar y pastos marinos en el RVSPM**

De acuerdo al Instituto Nacional de Bosques (INAB) los datos del año 1998 indicaban que Guatemala contaba con el 1% de su territorio con vocación para albergar bosque de manglar. Pero al parecer se ha perdido cerca de la mitad en el transcurso de 60 años. En consecuencia, la fragmentación y pérdida de conectividad entre los remanentes de manglares han disminuido la posibilidad de que estos ecosistemas integren corredores biológicos (TNC 2011).

De acuerdo a MARN, PNUMA, CATHALAC (2012) la superficie de área con mangle en el Atlántico de Guatemala para el año 2012 fue de aproximadamente 1,169.08 hectáreas (Figura 1), 601.38 hectáreas en el municipio de Livingston y 567.70 hectáreas en el municipio de Puerto Barrios.

De las 1,169.08 hectáreas de mangle en el Atlántico aproximadamente 1,031.5 hectáreas se encuentran dentro del área protegida, esto equivale al 88.23% de los manglares del Caribe de Guatemala, y en el Refugio de Vida Silvestre Punta de Manabique existen 410.36 hectáreas de manglares (MARN, PNUMA, CATHALAC 2012).

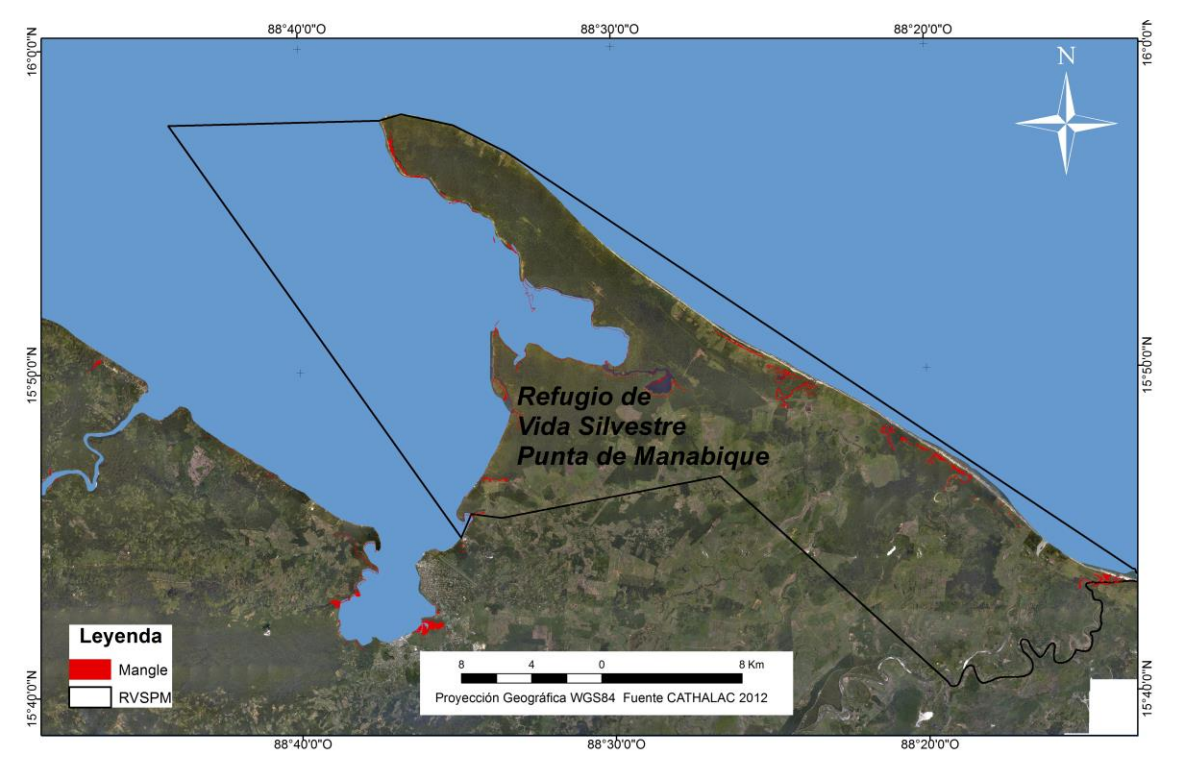

<span id="page-8-1"></span>Figura 2. Imagen del mapa de la cobertura de manglar en el Caribe de Guatemala. Elaborado por CATHALAC, septiembre 2012. (Fuente: Tomado de MARN, PNUMA, CATHALAC 2012).

Algunas investigaciones han generado información sobre los pastos marinos de la Bahía la Graciosa como los estudios de Yáñez-Arancibia *et al* (1994), Arrivillaga y Baltz (1999) y MacDonald (2011).

De acuerdo a los mapas generados por las fuentes anteriores se observó que, si bien contienen datos de la presencia de pastos marinos, no aportan información sobre su cobertura en el RVSPM. Por lo que es fundamental el estudio de la línea base sobre la cobertura de pastos marinos en el RVSPM.

De acuerdo a MacDonald, la riqueza y distribución de los pastos marinos en la Bahía La Graciosa, se encuentra influenciada por las variaciones de los parámetros físicos y químicos del agua y del sustrato. Este estudio demostró que la profundidad y el tipo de sustrato son los factores que determinan mejor los cambios en la riqueza y distribución de las especies.

Las especies reportadas son pasto de tortuga (*Thalassia testudinum)*, hierba banco (Halodule beaudettei), hierba banco (Halodule wrigthii), pasto Widgeon (Ruppia marítima), pasto trébol (Halophila baillonii) y pasto estrella (Halophila engelmannii). Se encontró que hay un aumento de la riqueza y distribución de las especies al aumentar el PH del agua y al aumentar el contenido de limo y una disminución de especies al aumentar el contenido de arena en el sustrato (McDonald 2011).

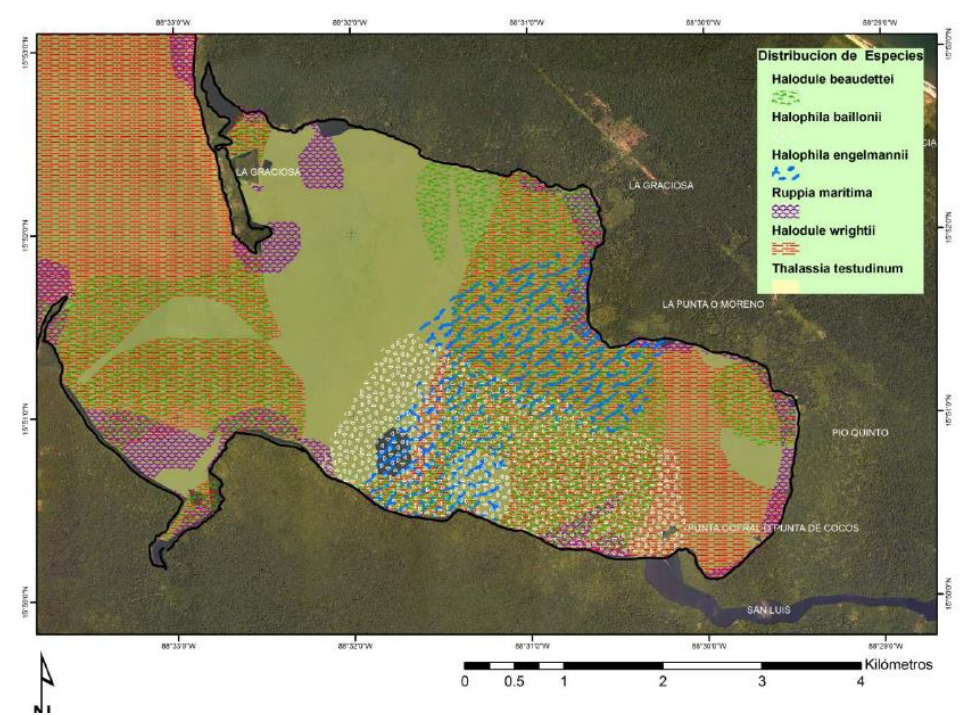

<span id="page-9-0"></span>Figura 3. Imagen del mapa de distribución potencial de pastos marinos en la Bahía la Graciosa. (Fuente: Tomado de MacDonald 2011).

#### <span id="page-10-0"></span>**6. Propuesta metodológica**

Existe una tendencia creciente a integrar de manera sistemática el estudio de diversas variables a distintas escalas de análisis en los programas de monitoreo. La presente propuesta contempla incluir la escala del paisaje y su variable más importante "la cobertura vegetal".

Dada la dificultad de medir cuantitativamente los cambios en el paisaje, estos suelen ser evaluados por medio de la cobertura y uso del suelo, siendo esta una característica cuantificable y que permite evaluar su cambio a través del tiempo. Estos cambios en la disposición espacial están siendo evaluados mediante técnicas de percepción remota (Nayak & Bahuguna 2001; Lizano, Amador y Soto 2001).

En el año 2012, para cuantificar e identificar la superficie de área actual con cobertura de manglar en las costas de Guatemala, el MARN, PNUMA, y CATHALAC, elaboraron el mapa de la cobertura de manglar, mediante verificación en campo y técnicas de percepción remota en el Refugio de Vida Silvestre Punta de Manabique se verificó que existen 410.36 hectáreas de manglares (Figura 2).

De manera similar a los manglares, la evaluación de la calidad del hábitat y heterogeneidad de los lechos de pastos marinos en términos de cobertura, es de gran utilidad para la conservación de estos ecosistemas y la diversidad marino costera asociada a ellos. De manera que los datos procedentes de sensores remotos apoyados con los datos obtenidos en el sitio a partir de verificaciones de campo, para establecer polígonos de los ecosistemas, son uno de los componentes básicos para la evaluación de la composición, estructura y dinámica de los pastos marinos (Oliveira 2009).

Por lo que para la propuesta metodológica para la línea base de manglares y pastor marinos se propone obtener los valores de cobertura en el RVSPM utilizando técnicas de percepción remota.

#### <span id="page-10-1"></span>**6.1 Metodología para estimar la cobertura de manglares en el RVSPM**

La evaluación de la densidad en términos de calidad del hábitat y la heterogeneidad de los manglares es de gran utilidad para la identificación de hábitats críticos para la conservación de la diversidad marinos costera del RVSPM. Utilizando datos de satélite, los manglares se pueden clasificar basándose en la densidad de la cobertura ya sea densa, escasa o degradada.

La propuesta metodológica para obtener los valores de cobertura del bosque de manglar se describe a continuación:

## **FASE DE GABINETE I**

## Área de estudio

Previo a la verificación de campo se deberá realizar una revisión de los Shapes de cobertura de manglares elaborado por MARN, PNUMA y CATHALAC (2012) (archivo digital adjunto), y las ortofotos del área de estudio del MAGA 2006 (archivos digitales adjuntos). Esta información servirá como base para la verificación de campo.

En base a visitas de campo se determinó que las áreas dentro del RVSPM a trabajar sean: San Francisco del Mar, Estero Lagarto, Bahía la Graciosa, Laguna Santa Isabel, Punta de Coco, Cayo frente a Canal Inglés y Cayo frente a Laguna Santa Isabel (Anexo 1). Esto en base a que se constató la presencia de áreas con manglar, tomando como referencia el mapa realizado por MARN, PNUMA y CATHALAC (2012). Las verificaciones de campo realizadas permitieron georeferenciar puntos de referencia de utilidad para la localización de los sitios con presencia de manglares (Anexo 2, Figura 4).

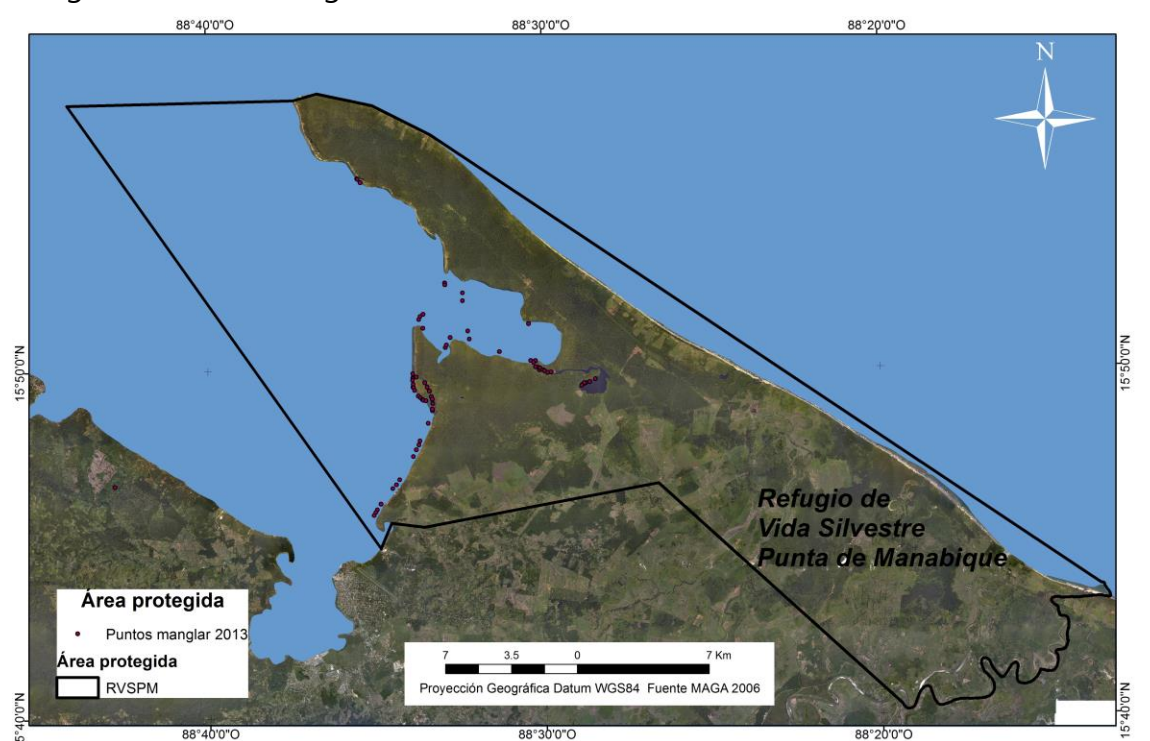

<span id="page-11-0"></span>Figura 4. Mapa de referencia para la ubicación de ecosistema de manglar en el RVSPM (Fuente: Autor).

## **FASE DE CAMPO**

## Referencias de campo

Para la selección de las muestras o región de interés (por sus siglas en inglés, ROI) se deben georeferenciar sitios con presencia de ecosistemas de manglar y describir el estado y datos complementarios sobre los atributos de los manglares. Se deben utilizar los que MARN, PNUMA y CATHALAC utilizaron en el año 2012, siendo estos 544 para el RVSPM (de 979 en total tomados para toda la República) puntos de campo recolectados por el MARN.

Para el levantamiento de la información se tomaran puntos con GPS utilizando el sistema de coordenadas geográficas Datum WGS84, con el objetivo de corroborar la existencia de manglares y el estado de las áreas, para las fichas descriptivas se deben indicar las siguientes características (Anexo 2):

- Presencia/ausencia
- Regeneración
- Deforestación
- Presencia de basura
- Avance de la frontera agrícola
- Demografía
- Otros aspectos relevantes observados en los recorridos

En cada sitio seleccionado de muestreo se deberán tomar datos de composición y estructura del bosque de manglar (Lozano-Rivera y Sierra-Correa 2005).

## **FASE DE GABINETE II**

## Clasificación y procesamiento de datos

En esta fase debe realizarse la verificación y depuración de datos, se recomienda hacerlo con el apoyo de SERVIR/CATHALAC para la creación de firmas espectrales utilizando las coordenadas como puntos de control. Otros atributos que deben agregarse a los puntos son los datos de las fichas descriptivas para complementar la información.

## Selección y adquisición de imágenes

De acuerdo a Lozano-Rivera y Sierra-Correa (2005) en esta primera etapa se debe definir el sensor, resolución espacial, espectral y temporal, número de imágenes, escala de mapa de salida, precisión, costo y tiempo de adquisición.

En el año 2012 CATHALAC utilizó imágenes satelitales de los periodos del 2001 al 2012, Landsat-5 TM, Landsat-7 ETM+(NASA/USGS), Hyperion (NASA) y ALOS PALSAR (JAXA). Y utilizaron imágenes con mayor resolución espacial como lo son Landsat (30 metros), Hyperion (30 y 10 metros) y ALOS PALSAR (12.5 metros), para estimar a mayor detalle de la superficie de área con cobertura de manglar (Tabla 1).

<span id="page-13-0"></span>Tabla 1. Listado de Imágenes de satélite propuestas para el análisis de la cobertura de manglares.

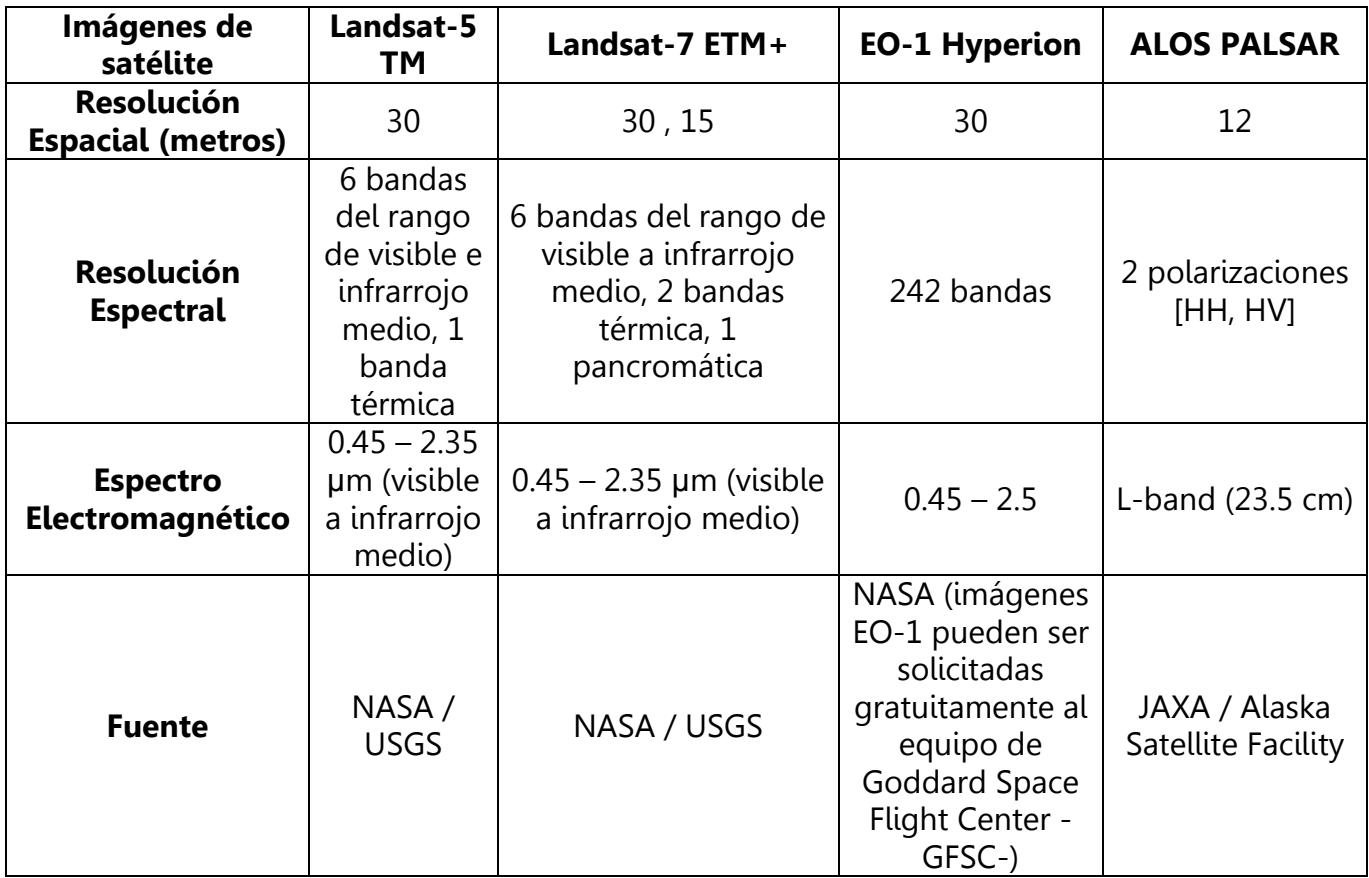

Fuente: (Hernández et al 2012)

Así mismo, la adquisición puede hacerse a través de solicitudes a las instituciones que se listan en la Tabla 2.

<span id="page-14-0"></span>Tabla 2. Sitios donde se puede solicitar imágenes para estimar la cobertura de manglar en Guatemala.

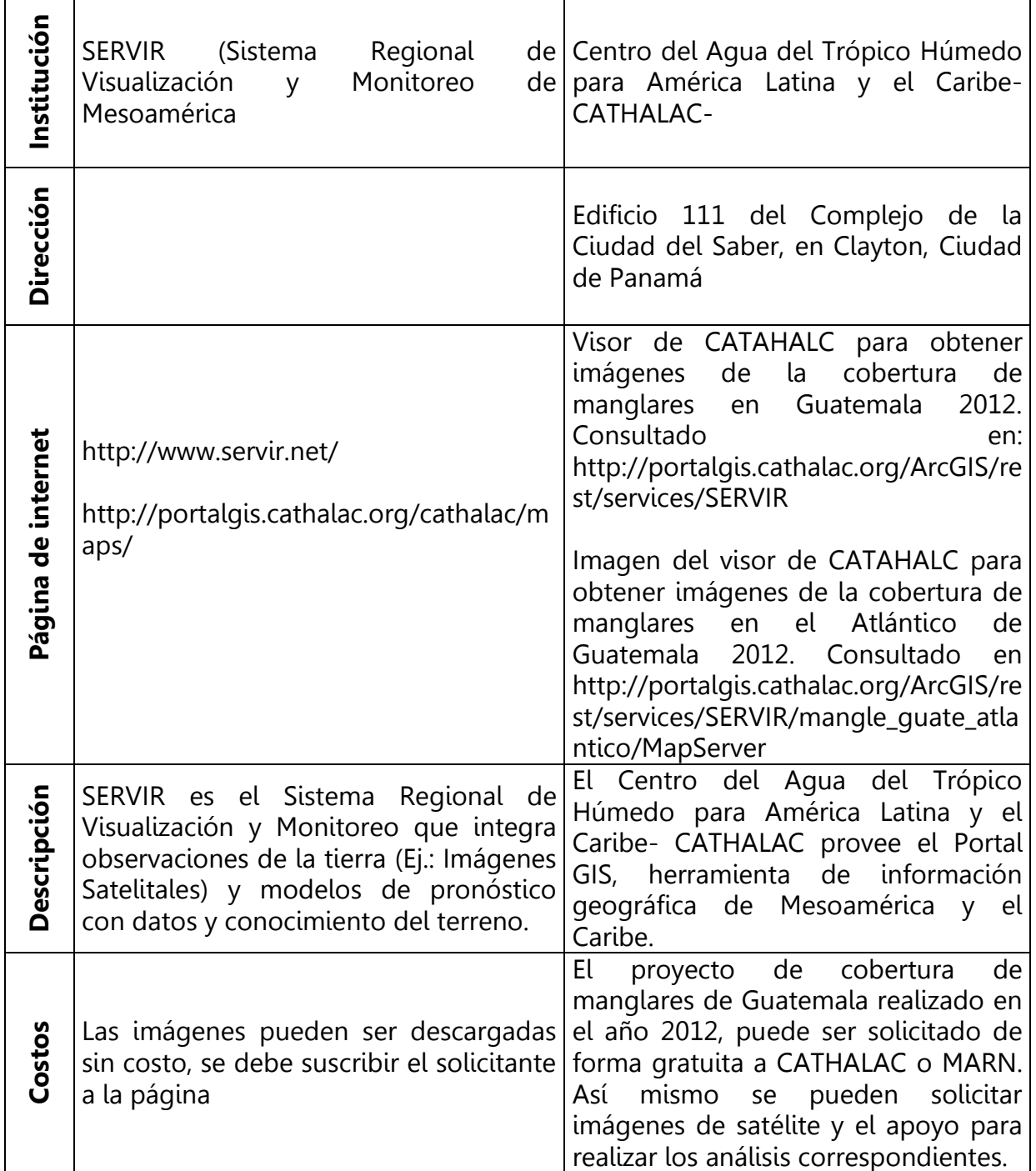

## Correcciones de las imágenes

## Correcciones radiométricas

Estas correcciones radiométricas servirán para modificar la imagen con el objetivo de la rehabilitación de líneas o pixeles perdidos. Esto es necesario debido a que la atmósfera ejerce influencia en la respuesta espectral de los objetos a través de la absorción de gases y dispersión por aerosoles y moléculas de la energía electromagnética que se basa en los parámetros relativos al sensor, en las condiciones atmosféricas durante la adquisición de la imagen (Lozano y Sierra-Correa 2005).

Para corregir los vacíos de las imágenes Landsat-7 ETM+ se debe utilizar la herramienta "Focal Analysis" (Análisis focal) de ERDAS Imagine (MARN, PNUMA y CATHALAC 2012). El análisis focal es el cálculo de un raster de salida, donde el valor de salida en cada ubicación de la celda es una función del valor en esa ubicación celular y los valores de las células dentro de una zona especificada alrededor de la célula (GIS Dictionary).

## Corrección Geométrica

Esta corrección consiste en el cambio de posición de los pixeles respecto a un sistema de coordenadas previamente definido. Se debe hacer una transformación geométrica para relacionar las coordenadas de una imagen con las coordenadas de un sistema de referencia. La relación entre los dos sistemas de coordenadas (mapa e imagen) puede ser calculada a través de la definición de puntos de control en el terreno (Lozano y Sierra-Correa 2005).

## Definición de clases de vegetación para el área de estudio

Para definir las clases de vegetación se deberá diferenciar visualmente la cobertura de mangle de otros tipos de vegetación. Para esto se debe utilizar la combinación de bandas de las imágenes satelitales infrarrojo cercano/ infrarrojo medio/rojo, con esta combinación de bandas se resaltan las áreas con manglares en color café oscuro (MARN, PNUMA y CATHALAC 2012).

El conocimiento y verificación en campo realizados es fundamentales en esta etapa porque permite tener datos sobre el tipo de cobertura, composición y estructura del bosque de manglar (Lozano-Rivera y Sierra-Correa 2005).

De acuerdo a Lozano-Rivera y Sierra-Correa (2005) y Nayak & Bahuguna (2001) se deberá establecer los tipos de cobertura existentes en el área, los cuales también formaran parte de la leyenda del mapa.

Las categorías deben interpretadas a partir de los datos de satélite y utilizando como referencia clave de interpretación elaborada por Nayak & Bahuguna (2001) donde la clasificación se basa en los elementos esenciales como textura, forma, localización y asociación (Tabla 3).

<span id="page-16-0"></span>Tabla 3. Clave de interpretación para el mapeo de manglares y otra vegetación costera.

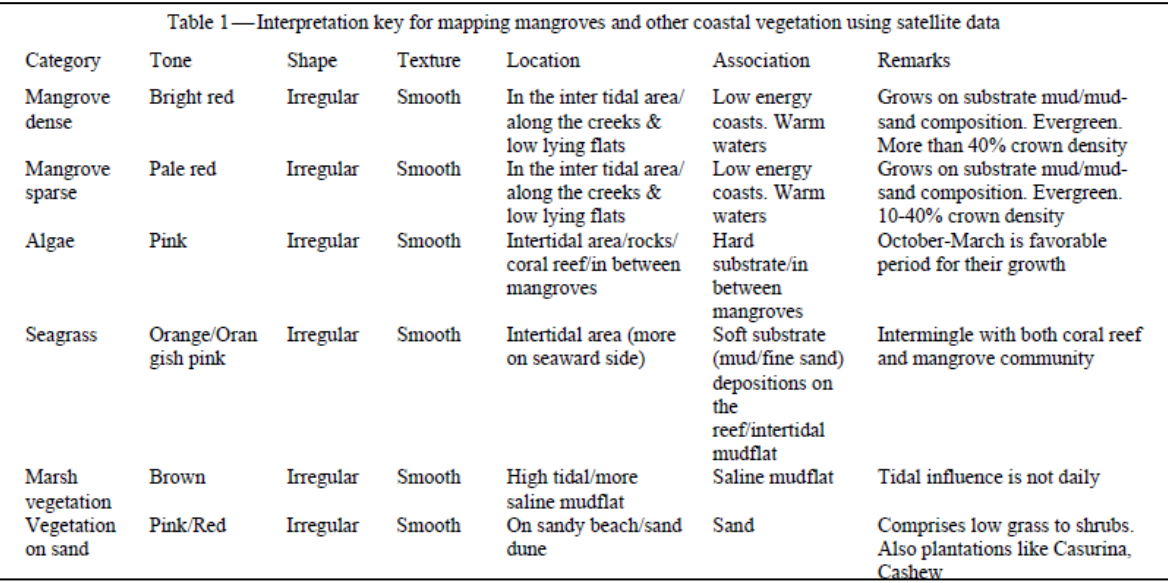

Fuente: Tomado de Nayak & Bahuguna (2001).

Las unidades de cobertura definidas para el RVSPM en base a verificaciones de campo y a la metodología utilizada por Nayak & Bahuguna 2001, son las siguientes:

- Bosque de manglar denso
- Bosque de manglar poco denso
- Otra vegetación costera:

Vegetación de áreas inundables, Vegetación de dunas, Pastos marinos, Macroalgas

#### Clasificación de la cobertura de Mangle

Clasificación es el proceso de extracción de información en imágenes para reconocer patrones y objetos homogéneos para obtener un mapa temático. Cada color o símbolo está asociado a una clase.

La clasificación **automática** (hecha en computadora) incluye el análisis individual de los atributos numéricos de cada píxel en la imagen, por eso es considerada un análisis cuantitativo. Esta clasificación puede ser dividida en dos grupos:

No supervisada: donde cada píxel de la imagen es asociado a una clase espectral sin que el investigador tenga un conocimiento previo del número o identificación de las diferentes clases presentes en la imagen. Esto es hecho a través de algoritmos de agrupamiento. De acuerdo a la verificación de resultados realizados por MARN, PNUMA y CATHALAC (2012), los mejores resultados obtenidos de la clasificación de la cobertura de mangle fueron a partir del algoritmo "Spectral Angle Mapper".

La Clasificación Spectral Angle Mapper (SAM) es un método automatizado que permite realizar la comparación directa de los espectros de imagen a un espectro conocida (por lo general se determina en un laboratorio o en el campo con un espectrómetro). Este método trata tanto espectros como vectores y calcula el ángulo espectral entre ellos. Este método es insensible a la iluminación ya que el algoritmo SAM utiliza sólo la dirección del vector y no la longitud del vector. El resultado de la clasificación SAM es una imagen que muestra la mejor coincidencia en cada píxel.

Supervisada: donde el investigador selecciona muestras representativas para cada una de las clases que desea identificar en la imagen. Generalmente, las clases pueden ser descritas por una función de densidad de probabilidad estimada a partir del conjunto de muestras de entrenamiento, la cual se considera como criterio de decisión para definir a que clase pertenece un píxel.

Otra forma de clasificación *no automática* es conocida como interpretación visual o fotointerpretación donde el investigador extrae las informaciones basándose en la inspección visual de la imagen.

Tanto la clasificación automática, como la no-automática son complementarias. Ya que con la clasificación no supervisada se genera el mapa preliminar a la verificación de campo y con los puntos de verificación se realiza la clasificación supervisada y el mapa final.

La etapa de diferenciación visual de la cobertura de mangle de otros tipos de vegetación en las imágenes de satélite, se deberá realizar utilizando la combinación de bandas de las imágenes satelitales infrarojo cercano/ infrarojo

medio /rojo, para resaltar las áreas con mangles en color café oscuro (Nayak & Bahuguna 2001, MARN, PNUMA y CATHALAC 2012). Se deben realizar varias pruebas de clasificación supervisada, así como la delimitación de las áreas con manglares, para lo cual se debe utilizar la técnica de "density slicing" o densidad de corte.

La densidad de corte es una técnica que normalmente se aplica a una imagen monocromática de una sola banda para destacar las áreas que parecen ser uniformes en el tono, pero no lo son. Los valores de Escala de grises (0-255) se convierten en una serie de intervalos, o rodajas, y diferentes colores se asignan a cada sector. Densidad de corte se utiliza a menudo para resaltar las variaciones en la vegetación (Figura 5).

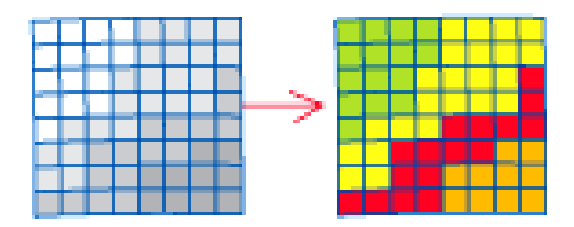

<span id="page-18-0"></span>Figura 5. Ilustración de densidad de corte. Fuente: GIS Dictionary http://support.esri.com/en/knowledgebase/GISDictionary/term/density%20slicing

Hay que tomar en cuenta que los manglares se diferencian de otros tipos de vegetación costera y la vegetación terrestre en función de su tono (rojo / rojo pálido), así como por su ubicación que generalmente es cercana a aguas cálidas, a costas de baja energía, en la zona intermareal y cerca de la zona de marea alta (Nayak & Bahuguna 2001).

## Revisión y edición de resultados de clasificación

Para la revisión y edición de los resultados de la clasificación, la herramienta a utilizar será Arc2Earth, imágenes de los mapas bases de ArcMap, e imágenes Landsat-7 ETM+ del año más reciente. Además se pueden utilizar las imágenes ALOS PALSAR, para hacer la interpretación visual de la textura para apreciar ciertas características que diferencian a los tipos de cobertura (MARN, PNUMA y CATHALAC 2012).

#### Transformaciones espectrales

Las transformaciones espectrales de las imágenes son utilizadas para mejorar la cualidad de la imagen, reduciendo redundancias de información, agregando información de otros sensores o removiendo ruidos. Entre estas técnicas se encuentran los índices de vegetación y el análisis de componentes principales. En el caso de algunos sensores espaciales es posible establecer índices de vegetación (Oliviera 2009), para evaluar la dinámica espacio-temporal de la vegetación, en este caso de manglares. El Índice de Vegetación NDVI es de gran utilidad para el análisis de la cobertura de la vegetación y se define con la siguiente ecuación:

#### $NDVI = (R-NIR)/(R+NIR)$

Dónde **R** es la reflectancia promedio en la región del visible (longitud de onda 0.6 µm) y **NIR** es la reflectancia promediada en la región del infrarrojo cercano (longitud de onda 0.8 µm. Luego de esta operación los pixeles variaran entre -1 y 1, donde los valores próximos a -1 estarán asociados a agua, los valores próximos a 0 siendo área de rocas y valores próximos a +1 que indicaran la presencia de cobertura vegetal.

#### Firmas Espectrales

Las firmas espectrales deben ser revisadas y comparadas con la respuesta espectral de otras áreas con cobertura de mangle, las muestras seleccionadas deben ser utilizadas para verificar clasificación de las coberturas.

El detalle de las firmas espectrales depende de la resolución espectral de las imágenes, con las imágenes híper-espectrales se puede apreciar con mayor detalle ya que cuenta con 242 bandas, en comparación con las imágenes Landsat que solamente cuenta con 7 bandas (MARN, PNUMA y CATHALAC 2012).

De acuerdo a MARN, PNUMA y CATHALAC (2012) las muestras con las imágenes Hyperion y Landsat, mostraron similitud en las firmas espectrales, las muestras con mayores contenidos de humedad, decreció en el área del espectro que va del infrarrojo cercano (>0.7μm) al infrarrojo medio (>1.5μm), esto indica que hay mayor absorción en estas áreas del espectro electromagnético en vegetación con mayor contenido de humedad.

#### Análisis estadístico

Con los datos de clasificación se deben verificar algunas estadísticas como media, varianza, desviación estándar, coeficiente de variación, entre otros, que muestran el comportamiento de los pixeles agrupados dentro de cada clase y así mismo permite comparar este comportamiento con las firmas espectrales de la cobertura a partir de datos radiométricos tomados en campo. Adicionalmente, se puede realizar una estimación de los errores finales de clasificación mediante una matriz de confusión de clases. El software que se puede utilizar es ERDAS o ArcMap.

### Edición vectorial y cartografía

Un procedimiento posterior a la revisión y verificación de la clasificación digital de las clases vegetales es la edición vectorial y cartográfica, que consiste en analizar los polígonos obtenidos a través de una interpretación visual, basada en el conocimiento del área de estudio y auxiliada por las imágenes satelitales.

Para la cartografía de los elementos se deben utilizar Sistemas de Información Geográfica con el programa ArcMap.

Los resultados a obtener deberán ser:

- La estimación de la cobertura de manglares para el RVSPM.
- Estimación de la cobertura de manglares en el área.
- Mapa sobre distribución de la cobertura de manglares en el RVSPM.

## Temporalidad de la metodología

La metodología se recomienda se realice en función de evitar la temporada de lluvias, principalmente en la fase de campo donde se realizan las inspecciones acuáticas. Esto en función de evitar tormentas o vientos fuertes que dificulten los recorridos en una embarcación.

La selección de la imagen satelital deberá realizarse en verano para evitar la presencia de nubes que dificulten la visualización de la imagen. La cantidad de veces al año para realizar las evaluaciones de la cobertura de manglares iría entre 1 o 2 para obtener datos comparables con mayor detalle que permitan dar seguimiento a largo plazo al estado de la cobertura de los manglares en toda su área de distribución dentro del RVSPM.

#### Recomendaciones

- $\checkmark$  El análisis de fotografías aéreas, firmas espectrales y clasificación de tipos de vegetación se recomienda se realice con el apoyo de un experto en Sensores Remotos. La verificación de campo deberá llevarse a cabo con apoyo de personal de campo y comunitarios que conozcan a detalle el área de estudio.
- Extender el análisis a otras zonas aledañas con presencia de remanentes de bosque de manglar, que permitan plantear el sostenimiento de la conectividad entre parches de bosques contiguos a través de propuestas de restauración ecológica.
- $\checkmark$  Asignar actividades específicas a los integrantes del equipo de trabajo, por ejemplo que sea únicamente una persona la que realice las anotaciones en la boleta de datos. Si son personas sin experiencia en este tipo de actividades, se sugiere realizar alguna actividad de capacitación previa al trabajo de campo y utilización de equipo como GPS.

#### Materiales y equipo

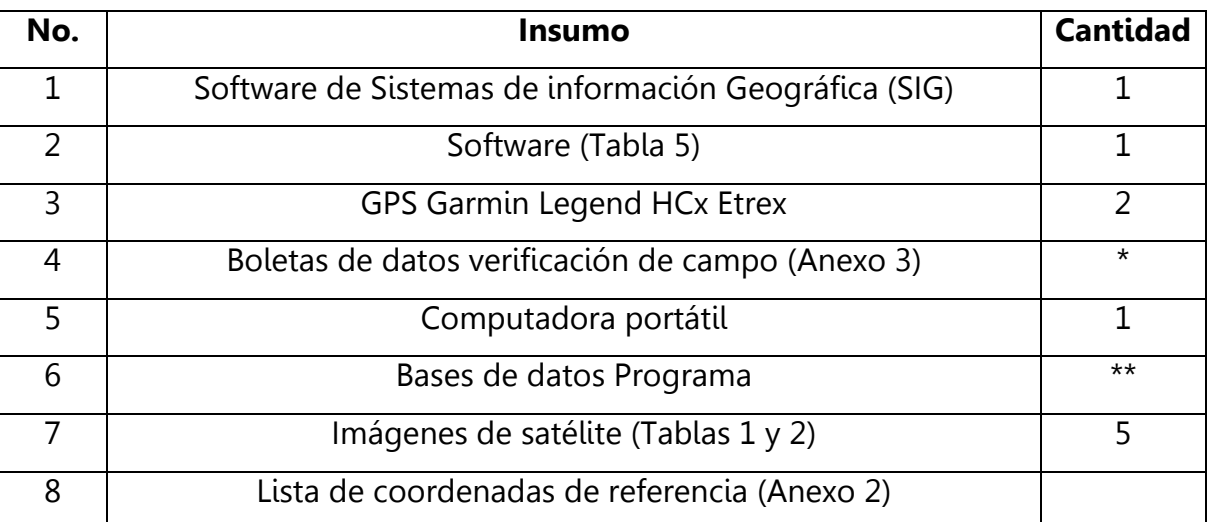

<span id="page-21-0"></span>Tabla 4. Materiales y equipo para el estudio de la cobertura de manglares.

\*La cantidad de boletas, dependerá del número de puntos de verificación que se realicen en campo. \*\* Para el acopio de la información se requerirá elaborar bases de datos.

<span id="page-22-1"></span>Tabla 5. Software que se debe utilizar para procesar las imágenes para el estudio de la cobertura de manglares.

## **Software/descripción**

ENVI: Es un software para el procesamiento y análisis de imágenes geoespaciales. Se aplica a estudios de biodiversidad porque permite identificar objetos (http://www.exelisvis.com/ProductsServices/ENVI.aspx)

ERDAS IMAGINE: Es un sistema geoespacial de creación de datos, incorpora procesamiento de imágenes y análisis geoespacial, sensores remotos. Permite crear imágenes 2D, clasificación de cobertura de la tierra, vectores derivados de imágenes y cartografía de composiciones de mapas de datos geoespaciales. [\(http://geospatial.intergraph.com/products/ERDASIMAGINE/ERDASIMAGINE/Detail](http://geospatial.intergraph.com/products/ERDASIMAGINE/ERDASIMAGINE/Details.aspx) [s.aspx\)](http://geospatial.intergraph.com/products/ERDASIMAGINE/ERDASIMAGINE/Details.aspx).

ArcMap: ArcMap es el componente principal de ArcGIS o conjunto de programas de procesamiento geoespacial de Esri, y se utiliza sobre todo para ver, editar, crear y analizar datos geoespaciales. ArcMap permite al usuario explorar los datos dentro de un conjunto de datos, simbolizan características en consecuencia, y crear mapas. http://www.esri.com/software/arcgis/arcgis-for-home

## <span id="page-22-0"></span>**6.2 Metodología para estimar la cobertura de pastos marinos en el RVSPM**

La representación espacial de los fondos marinos es uno de los procesos más complejos de la cartografía temática mediante imágenes de satélite, debido a la influencia de la atmósfera y la columna de agua de mar a través de las cuales pasa la radiación electromagnética (Cerdeira-Estrada et al 2008).

Para el levantamiento de la línea base sobre cobertura de pastos marinos se recomienda utilizar el método implementado en Belice por Cherrington (2013) en donde realizó un análisis de imágenes de satélite en sistemas de información geográfica, complementada con Oliveira (2009) que realizó la teledetección de hábitat bénticos en la Bahía de Cádiz, España, Cerdeira-Estrada y colaboradores (2008) quienes realizaron la cartografía de la distribución espacial de los hábitats bentónicos en Cuba y Castaño-Gallego y Lozano-Rivera, quienes realizaron la delimitación de ecosistemas sumergidos en Colombia.

La metodología propuesta para la estimación de la cobertura de pastos marinos se describe a continuación:

## **FASE DE GABINETE I**

## Áreas de estudio

De acuerdo a las verificaciones de campo realizadas se ubicaron 147 sitios con presencia de pastos marinos (Anexo 5, Figura 6). En base a esta verificación se refiere que las áreas dentro del RVSPM con presencia de pastos marinos son:

- Estero Lagarto,
- Bahía la Graciosa,
- Laguna Santa Isabel,
- Punta de Coco,
- Punta de Manabique,
- Bahía de Amatique,
- Punta Gruesa,
- Entrada a Canal Inglés y El Cabo.

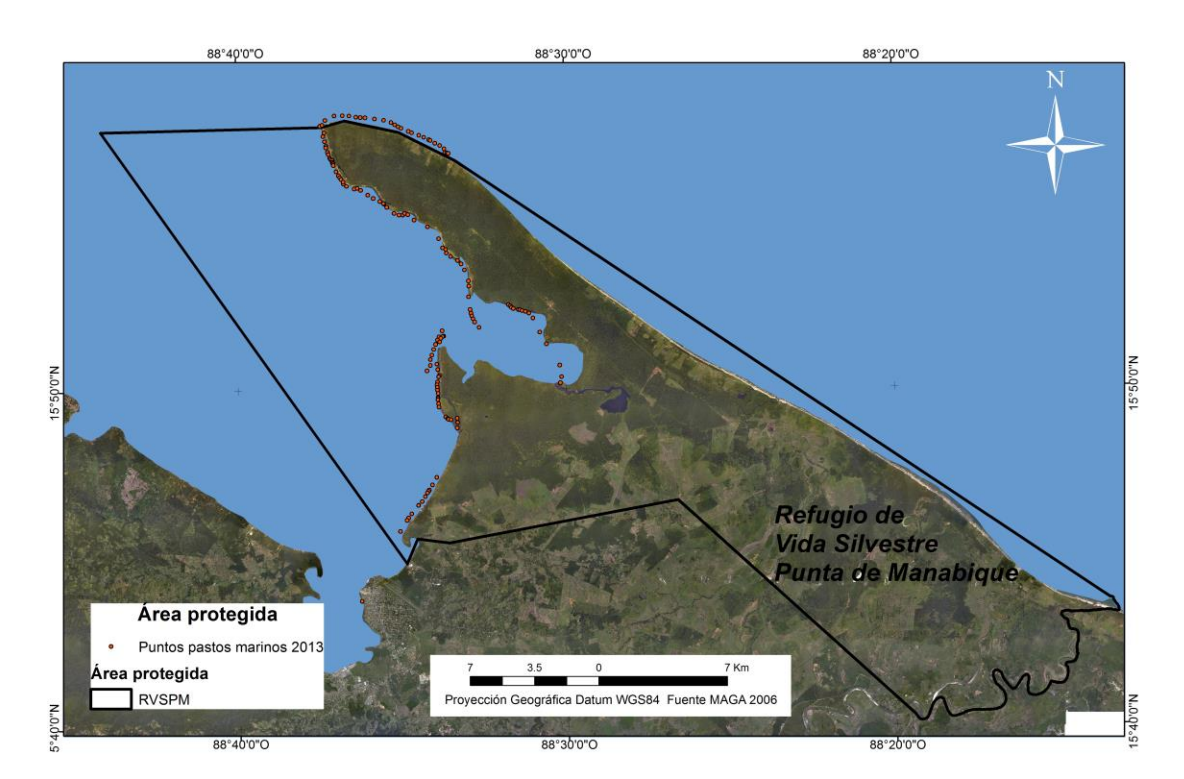

<span id="page-23-0"></span>Figura 6. Mapa de puntos con presencia de pastos marinos en el RVSPM (Fuente: Autor).

## **FASE DE CAMPO I**

#### Referencias de campo

Para la selección de otras muestras o regiones de interés (por sus siglas en inglés, ROI) se deben georeferenciar otros sitios con presencia de pastos marinos y describir su estado con datos complementarios sobre los atributos de los lechos de pastos marinos.

Además de los 147 datos de sitios georeferenciados adquiridos en verificaciones de campo (Anexo 5, Figura 6), será necesario seleccionar más sitios y verificar con más detalle la presencia de pastos marinos, así como elaborar las fichas descriptivas de los sitios seleccionados de forma detallada. La información generada será útil para la clasificación supervisada de las imágenes satelitales y la clasificación de las firmas espectrales.

Para la georreferenciación se recomienda utilizar el equipo GPS Garmin Legend HCx Etrex y se deberá realizar mediante recorridos acuáticos en una embarcación. Los puntos deberán ser georeferenciados utilizando el sistema de coordenadas geográficas Datum WGS84. Además de corroborar la existencia de pastos marinos, para establecer el estado de las áreas, se deben indicar las siguientes características en las fichas descriptivas de acuerdo a la boleta de datos de campo (Anexo 6):

- Especies de pastos marinos
- Regeneración
- Degradación
- Presencia de basura
- Demografía

#### Clasificación visual de hábitats

En esta fase se realizará la clasificación en el sitio para mejorar la clasificación realizada con las imágenes, así como su calibración, ya que una vez clasificadas servirán para el análisis y clasificación de las imágenes multiespectrales. Se deberán realizar al menos 3 expediciones al área de estudio para complementar la información de las imágenes con datos obtenidos de mediciones in situ. Durante las expediciones de campo la precisión sobre el terreno obtenida debe ser de 3 m en las mediciones (Cerdeira-Estrada et al 2008).

## Profundidad sobre cada posición

La profundidad de cada sitio se debe determinar con una ecosonda Garmin Fishfinder (±5 cm de precisión).

### Colecta de especímenes y características de los lechos de pastos marinos

En los sitios georeferenciados se deberá recolectar la vegetación sumergida y avaluar los 4 atributos o variables de los pastos marinos: densidad (número de haces m<sup>2</sup>), porcentaje de cobertura, altura del follaje de las fanerógamas (cm), así como la cobertura de algas. En todos los sitios de observación se deben realizar tomas de videos submarinos utilizando una cámara subacuática. Además, se deberán tomar datos de composición de especies (Lozano-Rivera y Sierra-Correa 2005).

## **FASE DE GABINETE II**

### Clasificación y procesamiento de datos

En esta fase debe realizarse la verificación y depuración de datos, se recomienda hacerlo con el apoyo de SERVIR/CATHALAC para la creación de firmas espectrales utilizando las coordenadas como puntos de control y deben agregarse a los puntos los datos de las fichas descriptivas para complementar la información.

## Selección y adquisición de imágenes

Para el análisis de las propiedades ópticas de los pastos marinos se deben utilizar imágenes obtenidas por el sensor remoto de satélite Quickbird, que genera imágenes multiespectrales en 4 bandas: rojo, verde, azul e infrarrojo cercano.

De acuerdo a Oliveira (2009) para la estimación de la cobertura de ecosistemas sumergidos se pueden utilizar las imágenes multiespectrales con 2.4 m de resolución espacial (Tabla 6). La adquisición puede hacerse a través de solicitudes a las siguientes instituciones como se muestra en la Tabla 7.

<span id="page-25-0"></span>Tabla 6. Tipo de sensor y plataforma utilizada para el monitoreo de la cobertura de pastos marinos mediante firmas espectrales.

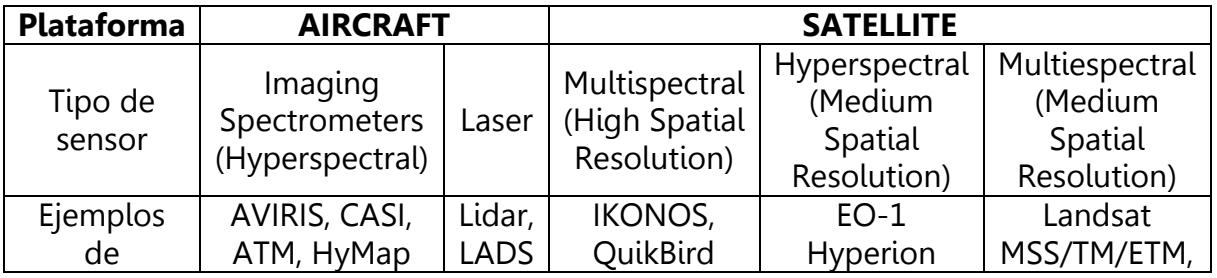

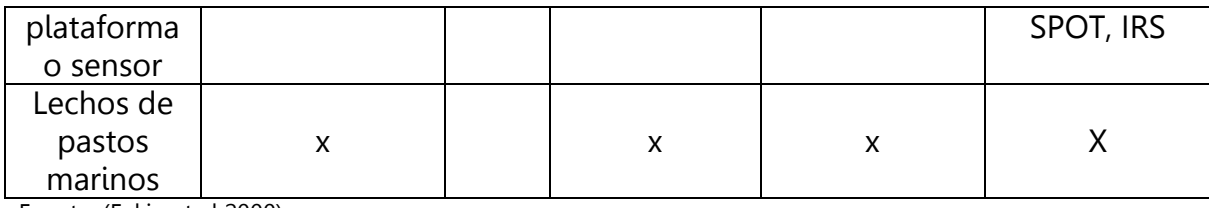

Fuente: (Eakin et al 2000).

<span id="page-26-0"></span>Tabla 7. Sitios donde se puede solicitar imágenes satelitales para el estudio de la cobertura de pastos marinos.

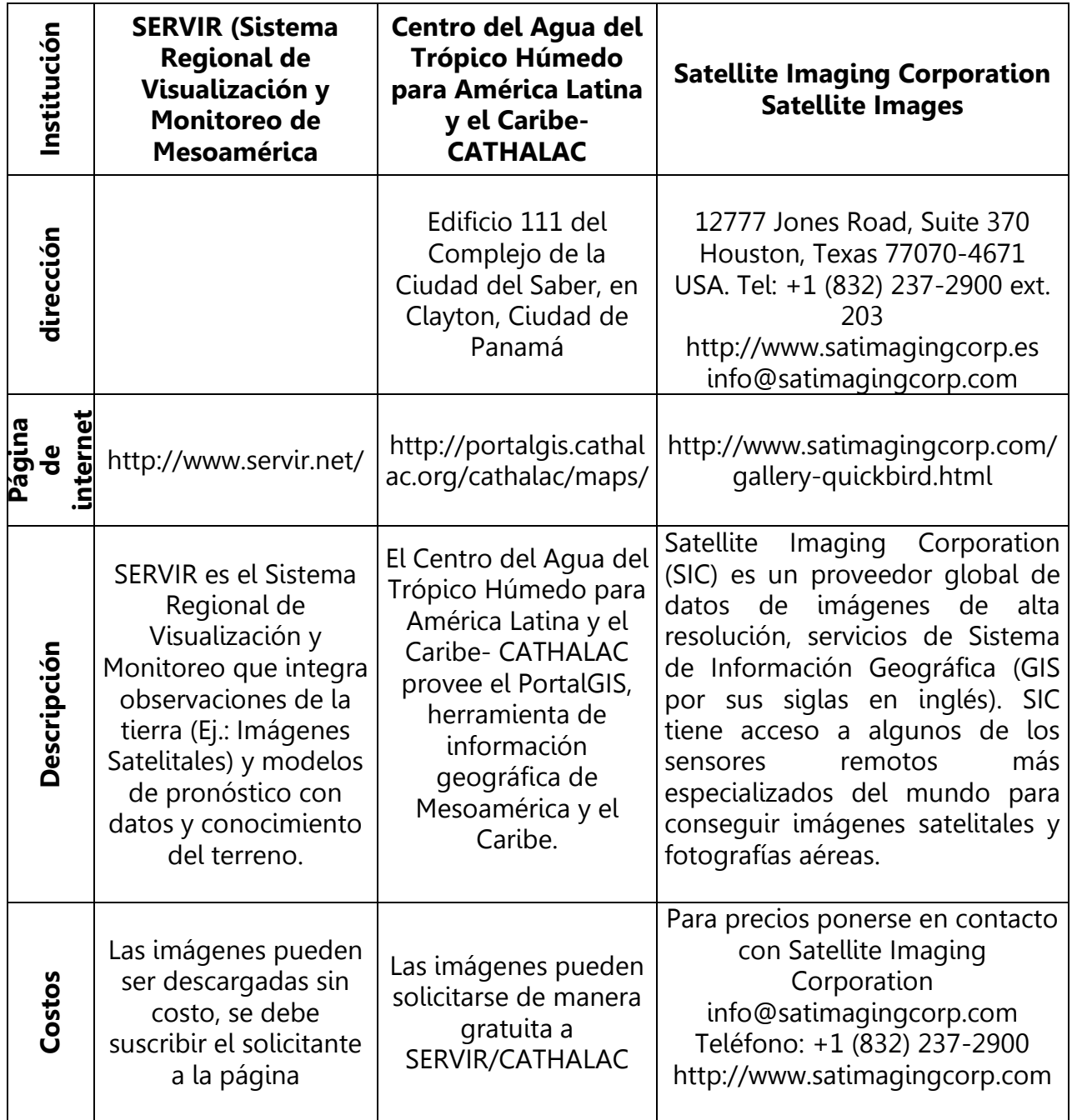

Las imágenes de satélite tienen que ser corregidas tomando en cuenta los factores atmosféricos, geométricos y radiométricos, así como la profundidad de la columna de agua. Después es posible generar tanto una clasificación no supervisada como una supervisada apoyándose de las mediciones *in situ*, ya que son básicas para validar el análisis de percepción remota (Cerdeira-Estrada et al 2008).

### Selección de la extensión espacial

Como las imágenes utilizadas cubrirán una zona amplia del RVSPM incluyendo áreas urbanas, playas, vegetación terrestre, entre otros, es necesario delimitar en la imagen las áreas donde se realizará el análisis. Además, la columna de agua ejerce influencia sobre la firma espectral por los que es necesario delimitar dos zonas, la zona intermareal emergida y la zona sumergida. Para discriminar las zonas que no son necesarias para el análisis como áreas urbanas y otras de debe generar manualmente en un Sistema de Información geográfica (ArcMap) un polígono a partir del cual se crea una máscara que posteriormente se aplica a la imagen. A continuación se procede a separar la zona intermareal emergida de la zona sumergida.

Los datos deberán ser sometidos a comparación visual con una serie de imágenes en color verdadero del satélite LANDSAT captadas de preferencia desde 1987 hasta las imágenes más recientes para que pueda articularse la información con la información generada por Cherrington en el año 2013.

Es probable que la cantidad de cambios visibles en agua turbia aparezcan brillantes, por lo que en la imagen se puede dar lugar a confusión con otras hierbas marinas. Es por esto que para utilizar sensores remotos en ecosistemas sumergidos, es necesario corregir el efecto producido por la atenuación de la luz debido a la columna de agua. Castaño-Gallego y Lozano-Rivera (2006), recomiendan aplicar esta corrección en el mapeo de ecosistemas sumergidos, para compensar el efecto de la profundidad sobre la señal recibida por el sensor, sin esta corrección los efectos de la profundidad dominarán la imagen y no será fácil interpretar de manera cierta los hábitats marinos presentes en la imagen.

#### Georeferenciación y ajuste espacial

El objetivo aquí es transformar las coordenadas iniciales de la imagen (x, y) a otro sistema de latitud y longitud, para que sea posible comparar las imágenes georeferenciadas con las medidas tomadas en el sitio.

#### Calibración de radiancia

La calibración se debe realizar debido a que el sensor Quickbird normalmente genera imágenes con valores de radiancia relativa, sin embargo, es necesario trabajar con valores de radiancia absoluta. Para realizar esta conversión se utiliza la función "QuickBird Radiance" del Software ENVI 4.2, y se realiza mediante la utilización de parámetros contenidos en el archivo de metadatos de la imagen.

La calibración radiométrica como pre-procesamiento de las imágenes de satélite sirve para atenuar los efectos de absorción y dispersión de la luz a través de la atmósfera y de la masa de agua. Cada longitud de onda tiene su propia ganancia (gain) y tendencia (bias), que se proporcionan en los números digitales (ND) y aparecen en el encabezado de cada imagen o en archivos complementarios. Estos ND son convertidos a radiancia espectral. El *gain* representa los gradientes de calibración. El bias define la radiancia espectral del sensor para un valor digital igual a cero. Luego los valores de radiancia son convertidos a reflectancia aparente, que es el cociente entre la radiancia ascendente y la irradiación solar en el tope de la atmósfera teniendo en cuenta la posición angular del sol en el momento que la imagen fue tomada (Cerdeira-Estrada et al 2008).

#### Corrección de la columna de agua

Para llevar a cabo esta corrección es necesario seguir la siguiente serie de pasos de acuerdo a Castaño-Gallego y Lozano-Rivera (2006):

A) Selección de muestras de píxeles con el mismo sustrato y diferente profundidad: se debe seleccionar un grupo de píxeles de las bandas del visible, donde se supone existe el mismo tipo de sustrato pero a diferente profundidad. Los niveles de gris de los píxeles seleccionados son transferidos a una hoja de cálculo para obtener el coeficiente de atenuación.

B) Cálculo del coeficiente de atenuación por par de bandas: sobre la hoja de cálculo creada en el paso anterior son diseñados los diagramas x y de los datos muestreados, examinando las regiones saturadas con valores muy altos para ser eliminados. La pendiente lineal no se calcula usando el método tradicional de regresión por mínimos cuadrados ya que el resultado depende de cual banda es escogida como variable dependiente. Por lo tanto, en vez de calcular la desviación estándar de la línea de regresión en dirección de la variable dependiente, la línea de regresión es colocada donde la desviación estándar es reducida al mínimo (perpendicular al medio de la línea). Se calcula la varianza de cada banda y la covarianza por par de bandas.

C) Generación del índice para tipos de fondo, independiente de la profundidad: En aguas relativamente claras, la intensidad de la luz decae exponencialmente con el aumento de la profundidad. Si los valores de la intensidad de la luz (radiancia) se transforman usando logaritmo natural (ln) esta relación con la profundidad llega a ser lineal. Por lo tanto, los valores de radiancia trasformados disminuirán linealmente con el aumento de la profundidad.

Se recomienda que las mediciones de la profundidad sean tomadas en el mismo momento de la adquisición de la imagen. Las profundidades se deberán medir en base a un perfil de elevación obtenido en campo y con datos de un sondeo acústico que permitan generar un modelo digital de elevación. Posteriormente se utiliza un modelo de regresión no-lineal y se ajusta cada banda utilizada al modelo siguiente:

 $L = Ls + Lb*exp^{-a*z}$ 

Dónde: **L** es la radiancia de la imagen, **Ls** es la radiancia mínima, **Lb** es la radiancia del hábitat béntico, **z** la profundidad y **a** es el coeficiente de atenuación efectiva (Oliviera 2009). Los cálculos para la corrección de la profundidad se pueden hacer en el software de análisis estadístico "R" utilizando un Script previamente desarrollado.

## Segmentación

En la segmentación la imagen es particionada en regiones donde los puntos tienen aproximadamente las mismas propiedades, como nivel de gris medio o propiedades de textura. A partir de la segmentación, objetos u otras entidades de interés pueden ser extraídos para posterior reconocimiento (Castaño-Gallego y Lozano-Rivera 2006).

La segmentación se fundamenta en el método de la similaridad, que es un proceso repetido por el cual las regiones son formadas a partir de un píxel individual, y van creciendo iterativamente hasta que todos los pixeles son procesados.

Los valores límite de similaridad, que es el agrupamiento de píxeles en función de los píxeles vecinos, son dados por el usuario; un límite de similaridad más bajo, puede generar una "súper" segmentación, en cuanto un límite de segmentación alto, puede agrupar regiones de coberturas diferentes. Este valor es relativo a la distancia Euclidiana entre los valores de los niveles de grises, bajo el cual los píxeles y/o regiones son agrupados (Castaño-Gallego y Lozano-Rivera 2006).

Se debe realizar una serie de pruebas de segmentación sobre las imágenes, variando los parámetros de índice de similaridad y número mínimo de píxeles hasta encontrar por inspección visual una combinación que resulte apropiada para delimitar las áreas de interés. Este proceso se hace un mínimo de 10 veces y se aplica para la banda resultante de la corrección de columna de agua con el fin de hacer comparación de resultados posteriormente.

### Clasificación no supervisada

En la clasificación no supervisada cada píxel de la imagen es asociado a una clase espectral sin que el usuario tenga conocimiento previo del número o identificación de las diferentes clases de la imagen. Esto es hecho a través de algoritmos de agrupamiento; los clasificadores pueden ser aun divididos en clasificadores píxel a píxel y clasificadores por regiones. Los clasificadores píxel a píxel utilizan apenas la información espectral aislada de cada píxel para identificar las regiones homogéneas. La clasificación por regiones es realizada a partir de una imagen particionada (segmentada) y cada región es asociada a una clase (Castaño-Gallego y Lozano-Rivera 2006).

Sobre la segmentación que reúne los píxeles con niveles digitales más representativos para pastos marinos, se realiza una clasificación no supervisada usando un clasificador. Este algoritmo no supervisado es aplicado sobre las regiones extraídas de la segmentación, que son caracterizadas por su media, matriz de covarianza y área. Este algoritmo está definido por el límite de aceptación, dado en porcentaje, que calcula la distancia mínima entre las regiones pertenecientes a una misma clase (Castaño-Gallego y Lozano-Rivera 2006).

Índice diferencial de vegetación Normalizado (Normalizad Difference Vegetation Index –NDVI-

En el caso de algunos sensores espaciales como es el caso del QuikBird es posible establecer índices de vegetación (Oliviera 2009), siendo esta una herramienta útil para evaluar la dinámica espacial y temporal de la vegetación de un área determinada. El NDVI es de gran utilidad para el análisis de la cobertura de la vegetación y se define con la siguiente ecuación:

 $NDVI = (R-NIR)/(R+NIR)$ 

Dónde R es la reflectancia promedio en la región del visible (longitud de onda 0.6 µm) y NIR es la reflectancia promediada en la región del infrarrojo cercano (longitud de onda 0.8 µm. Luego de esta operación los pixeles variaran entre -1 y 1, donde los valores próximos a -1 estarán asociados a agua, los valores próximos a 0 corresponderán a área de rocas o sedimento desnudo y valores próximos a +1

indicaran la presencia de hojas verdes. Además este índice está relacionado con el área foliar y la biomasa de la vegetación.

## Resultados esperados

Una vez procesados los datos generados en las fases de interpretación de imágenes y verificación de campo, los resultados deberán ser los que se listan a continuación:

- $\checkmark$  Estimación de la cobertura de pastos marinos en el RVSPM (línea base).
- $\checkmark$  Mapa de cobertura de pastos marinos en el RVSPM.
- $\checkmark$  Caracterización de los ecosistemas de pastos marinos en cuanto a sus porcentajes de cobertura y composición de especies.

Con el objetivo de evaluar la dinámica temporal de los hábitats de pastos marinos es necesario realizar comparaciones entre imágenes de distintas fechas, con alturas de marea distintas, pero que deberán estar ajustadas para que tengan la misma extensión espacial.

## Temporalidad de la metodología

Es necesario aplicar esta metodología anualmente, para que se pueda realizar un análisis comparativo entre los años posteriores, esto permitirá identificar cómo los distintos parches de pastos marinos van cambiando (Oliveira 2009).

#### Recomendaciones

- $\checkmark$  Debido a que no existen estudios previos sobre la cobertura y extensión de área de pastos marinos en el RVSPM que sirva de referencia., se recomienda compilar en una base de datos, para los datos que serán generados con esta metodología, a fin de tener las estadísticas sobre la extensión areal de pastos marinos a través del tiempo.
- $\checkmark$  Asignar actividades específicas a los integrantes del equipo de trabajo, se sugiere realizar alguna actividad de capacitación previa al trabajo de campo y utilización de equipo como GPS, cámaras subacuáticas y Ecosonda Garmin **Fishfinder**

### Materiales y equipo

<span id="page-32-0"></span>Tabla 8. Materiales y equipo para el estudio de la cobertura de pastos marinos.

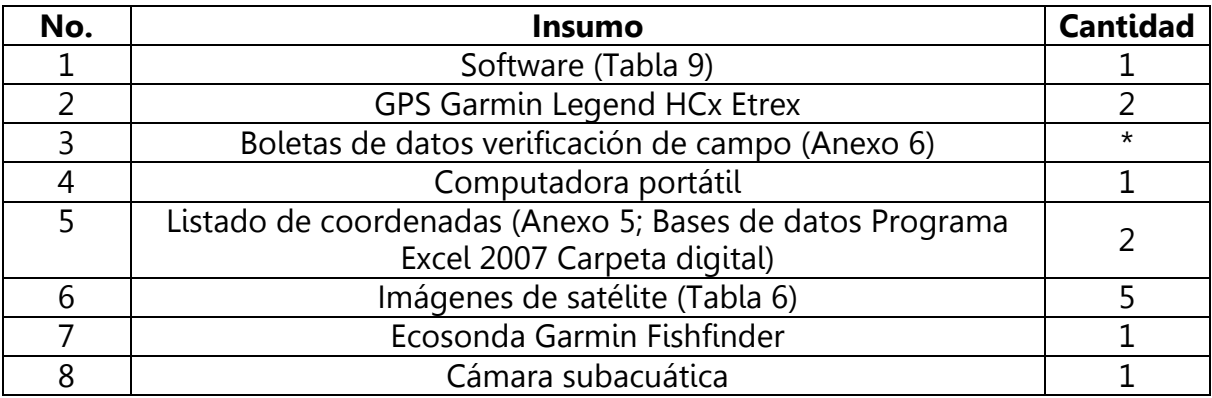

\*La cantidad de boletas, dependerá del número de puntos de verificación que se realicen en campo.

<span id="page-32-1"></span>Tabla 9. Software que se debe utilizar para el procesamiento de imágenes para el estudio de la cobertura de pastos marinos.

### **Software/descripción**

ENVI: Es un software para el procesamiento y análisis de imágenes geoespaciales y es utilizado para el análisis de imágenes geoespaciales para evaluar la biodiversidad, detectar e identificar objetos, y otras aplicaciones (http://www.exelisvis.com/ProductsServices/ENVI.aspx)

ERDAS IMAGINE: Es un sistema geoespacial de creación de datos, incorpora procesamiento de imágenes y análisis geoespacial, sensores remotos y SIG. Permite crear imágenes 2D, ortofotos mosaicos, clasificación de cobertura de la tierra, vectores derivados de imágenes y cartografía de composiciones de mapas de datos datos datos de qeoespaciales.

(http://geospatial.intergraph.com/products/ERDASIMAGINE/ERDASIMAGINE

ArcMap: ArcMap es el componente principal de ArcGIS o conjunto de programas de procesamiento geoespacial de Esri, y se utiliza sobre todo para ver, editar, crear y analizar datos geoespaciales. ArcMap permite al usuario explorar los datos dentro de un conjunto de datos, simbolizan características en consecuencia, y crear mapas. http://www.esri.com/software/arcgis/arcgis-for-home

Software de análisis estadístico R: El paquete estadístico R es uno de los más flexibles, potentes y profesionales que existen actualmente para realizar tareas estadísticas de todo tipo, desde las más elementales, hasta las más avanzadas. http://r-project.softonic.com/

### <span id="page-33-0"></span>**7. Procesamiento y Centralización de la información**

El desarrollo de programas de monitoreo y la evaluación estadística de los datos, son tan importantes como las técnicas de recolección de datos, pero rara vez reciben atención cuidadosa. La forma como los datos son registrados y compartidos también es importante. Sin embargo a escala local, no existen sistemas de información ambiental integrados sobre ecosistemas de manglar y pastos marinos.

El uso compartido de los datos es raro y usualmente se da a través de relaciones interpersonales más que a partir de vinculaciones interinstitucionales (Sale et al 2008).

Por otro lado los esfuerzos desarrollados en investigación sobre el Sistema Arrecifal Mesoamericano y los ecosistemas asociados, ha generado información sobre los arrecifes coralinos, teniendo grandes vacíos sobre datos de los pastos marinos y manglares.

Por tal motivo es necesario que la información generada en la línea base se integre de manera sistemática en bases de datos regionales, mismas que deberán ser revisadas para el control de calidad de los datos y enriquecidas constantemente.

## <span id="page-33-1"></span>**8. Referencias bibliográficas**

- 1. Arrivillaga, A. & Baltz, M. (1999). Comparison of fishes and macroinvertebrates on seagrass and bare-sand sites on Guatemala´s Atlantic Coast. Bulletin of Marine Science. 65(2): 301-309. 19 pp.
- 2. Castaño-Gallego, A. y Lozano-Rivera, P. (2006): Delimitación de ecosistemas sumergidos (praderas de fanerógamas) a partir de imágenes EOS-ASTER en la zona costera del departamento de la Guajira (Colombia): resultados preliminares, GeoFocus (Artículos), nº 6, p. 231-251, ISSN: 1578-515.
- 3. Cerdeira-Estrada, S., Lorenzo-Sánchez, S., Areces-Mallea, A..., Martínez-Bayón, B. 2008. Cartografía de la distribución espacial de los hábitats bentónicos en el Golfo de Batabanó utilizando imágenes Landsat-7. Comisión Nacional para el Conocimiento y Uso de la Biodiversidad (Conabio). Ciencias Marinas (2008), 34(2): 213–222
- 4. Cherrington, E. (2013). Technical Report: Baseline Assessment of Seagrass and Mangrove Cover and Dynamics in the Port Honduras Marine Reserve, Belize Water Center for the Humid Tropics of Latin America & the Caribbean (CATHALAC), Panama. 16 pp.
- 5. Fundación Mario Dary Rivera (FUNDARY), Consejo Nacional de Áreas Protegidas (CONAP), The Nature Conservancy (TNC). (2006). Plan Maestro 2007-2011 Refugio De Vida Silvestre Punta De Manabique. Guatemala: FUNDARY-PROARCA-TNC. 155 pp. + Anexos
- 6. Hernández, B., Cherrington, E., Bosarreyes, A., Gálvez, J., Oyuela, M., Sempris, E. (2012). Clasificación de cobertura actual del mangle de las costas del Pacífico y Atlántico de Guatemala, a través de técnicas de percepción remota. CATHALAC y SIA-MARN. 18pp.
- 7. Kamal, M. (2005). An Examination of seagrass monitoring protocols as applied to two New South Wales estuarine setting. Australian catholic University, Australia, 82 pp.
- 8. Lizano, O., Amador J. y Soto R. 2001. Caracterización de manglares de Centroamérica con sensores remotos. Centro de Investigación en Ciencias del Mar y Limnología (CIMAR). Rev. Biol. Trop. 49. Supl. 2: 331-340, 2001. www.rbt.ac.cr, www.ucr.ac.cr
- 9. Lozano Rivera, P., y P. Sierra-Correa. (2005). *Propuesta metodológica para* delimitación de bosques de manglar a partir de datos satelitales utilizando SPRING v 4.1, en la reserva de biósfera Ciénaga Grande de Santa Marta, Caribe Colombiano. Instituto de Investigaciones Marinas y Costeras "José Benito Vives de Andreis" Cerro Punta Betín, Santa, Colombia. Anais XII Simposio Brasileiro de Sensoriamento Remoto, Goiânia, Brasil, 16-21 abril 2005, INPE, p. 4285-4293.
- 10. MacDonald, B. (2011). Análisis de la diversidad de las praderas de pastos marinos en la Laguna marino-costera la Bahía La Graciosa, Izabal, Guatemala. Tesis Licenciatura en Biología. Escuela de Biología, Facultad de Ciencias Químicas y Farmacia, USAC. 98 p.
- 11. MARN, PNUMA, CATHALAC. 2012. Informe técnico: Estudio de la Cobertura de Mangle en la República de Guatemala. Guatemala. 54 pp.
- 12. Michot, T.C., Burch, J.N., Arrivillaga, A., Rafferty, P.S., Doyle, T.W., and Kemmerer, R.S. (2002). Impacts of Hurricane Mitch on Seagrass Beds and Associated Shallow Reef Communities along the Caribbean Coast of Honduras and Guatemala: USGS Open File Report 03-181, 65 pp.
- 13. Nayak S. & Bahuguna, A. (2001). Application of remote sensing data to monitor mangroves and other coastal vegetation of India. Indian Journal of Marine Sciences. Vol. 30(4), December, pp. 195-213.
- 14. Oliveira, D. (2009). Teledetección de hábitat bénticos en la Bahía de Cádiz, España. Universidad de Cádiz, Tesis de Maestría. 44 p.
- 15. Sale, P., Chavez, E., Hatcher, B., Mayfield, C. and Ciborowski, J. (2008). Guidelines for Developing a Regional Monitoring and Environmental Information System Final Report, Conservation and sustainable use of the Mesoamerican Barrier Reef System in México, Belize, Guatemala and Honduras International Network on Water, Environment and Health United Nations University. 101 pp.
- 16. Short, F.T., McKenzie, L.J., Coles, R.G., Vidler, K.P., Gaeckle, J.L. (2006). SeagrassNet Manual for Scientific Monitoring of Seagrass Habitat, Worldwide edition. University of New Hampshire Publication. 75 pp.
- 17. The Nature Conservancy (TNC). (2011). Manglares de Guatemala. Presentación Power Point. 15 pp.
- 18. UNESCO. (1998). CARICOMP –Caribbean coral reef, seagrass and mangrove site. Coastal region and small island papers 3, UNESCO, Paris, xiv + 347 pp.
- 19. Vila, J., Varga, D., Llausàs, A., Ribas, A. (2006). Conceptos y métodos fundamentales en ecología del paisaje (landscape ecology). Una interpretación desde la geografía. Doc. Anal. Geogr. 48, 2006.
- 20. Yañez-Arancibia, Alejandro, Zárate Lomelí, David, and Terán Cuevas, Angel. (1994). EPOMEX. CEP Technical Report No. 34. UNEP Caribbean Environment Programme, Kingston, Jamaica. 64 pp.

#### **Páginas de internet consultadas:**

- http://www.csr.utexas.edu/projects/rs/hrs/analysis.html
- GIS Dictionary http://support.esri.com/en/knowledgebase/GISDictionary /term/density%20slicing
- http://maps.cathalac.org/Portal/
- http://www.servir.net/cobertura\_de\_mangle\_en\_guatemala\_año\_2012

Belice: http://www.biodiversity.bz/find/resource/profile.phtml?dcid=213958 México:http://www.biodiversidad.gob.mx/ecosistemas/manglares/progMonitoreo.h tml

Guatemala: http://www.ign.gob.gt/

http://190.149.253.142:8080/geoportal/IGN-GEO.html Panamá: http://portalgis.cathalac.org/cathalac/maps/

Estimación cobertura manglares 2012 CATHALAC: [http://issuu.com/sia](http://issuu.com/sia-marn/docs/mangle_final__1_?mode=window&pageNumber=10)[marn/docs/mangle\\_final\\_\\_1\\_?mode=window&pageNumber=10](http://issuu.com/sia-marn/docs/mangle_final__1_?mode=window&pageNumber=10)

# <span id="page-36-0"></span>**9. Anexos**

Anexo 1. Imágenes de sitios con presencia de manglares.

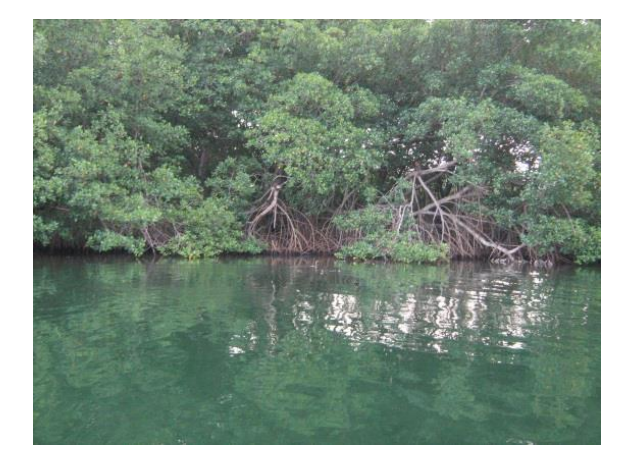

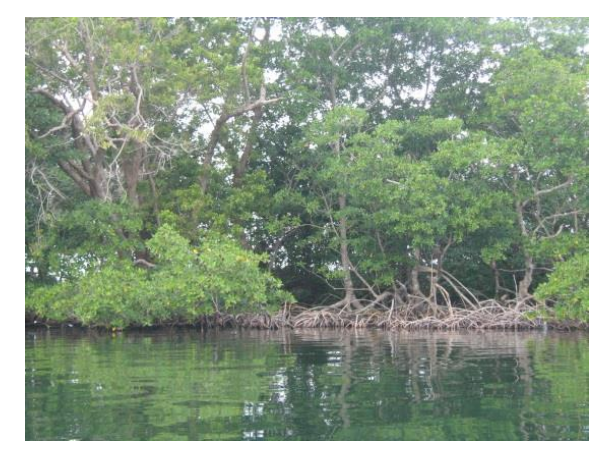

Localidad Punta de Coco

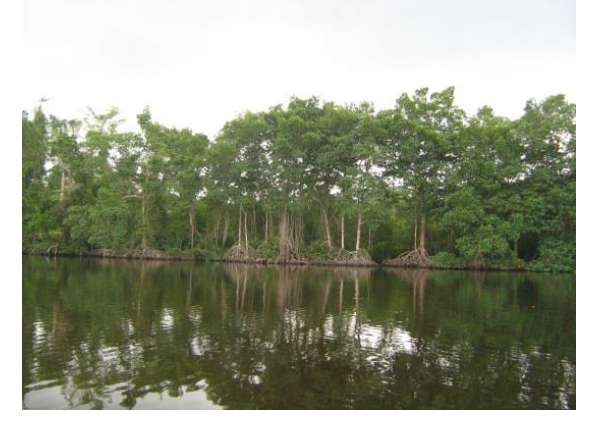

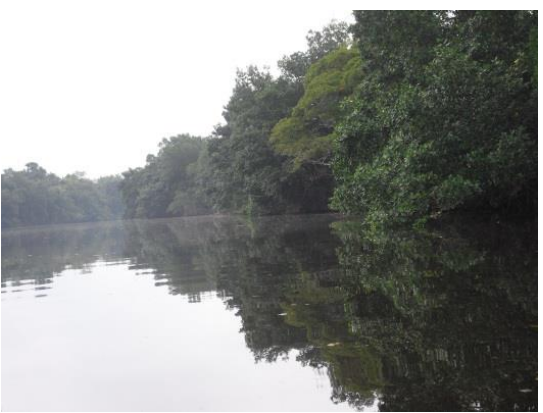

Localidad Laguna Santa Isabel

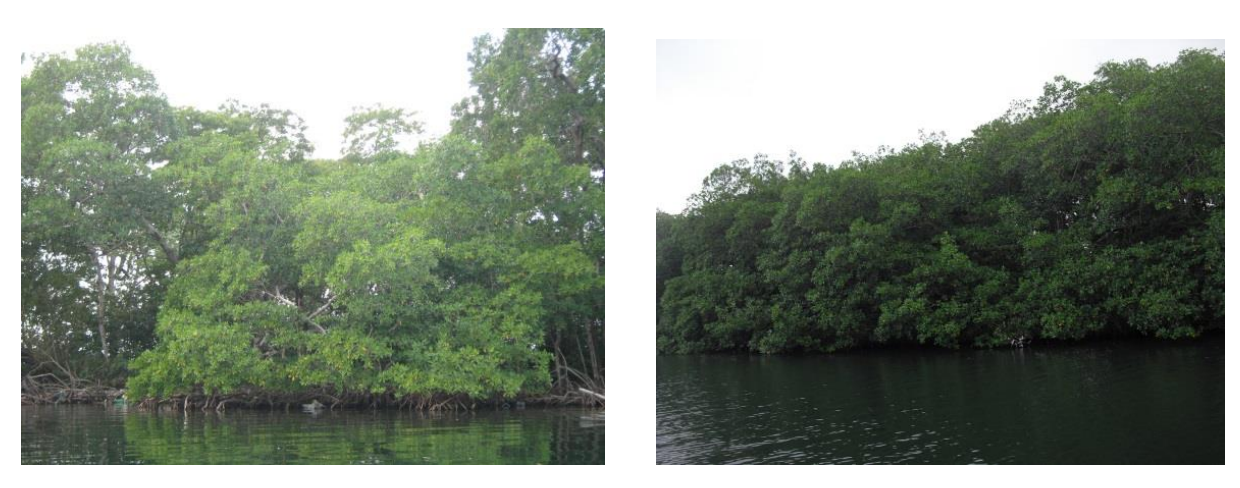

Localidades en Bahía La Graciosa y Cayo frente a Canal Inglés

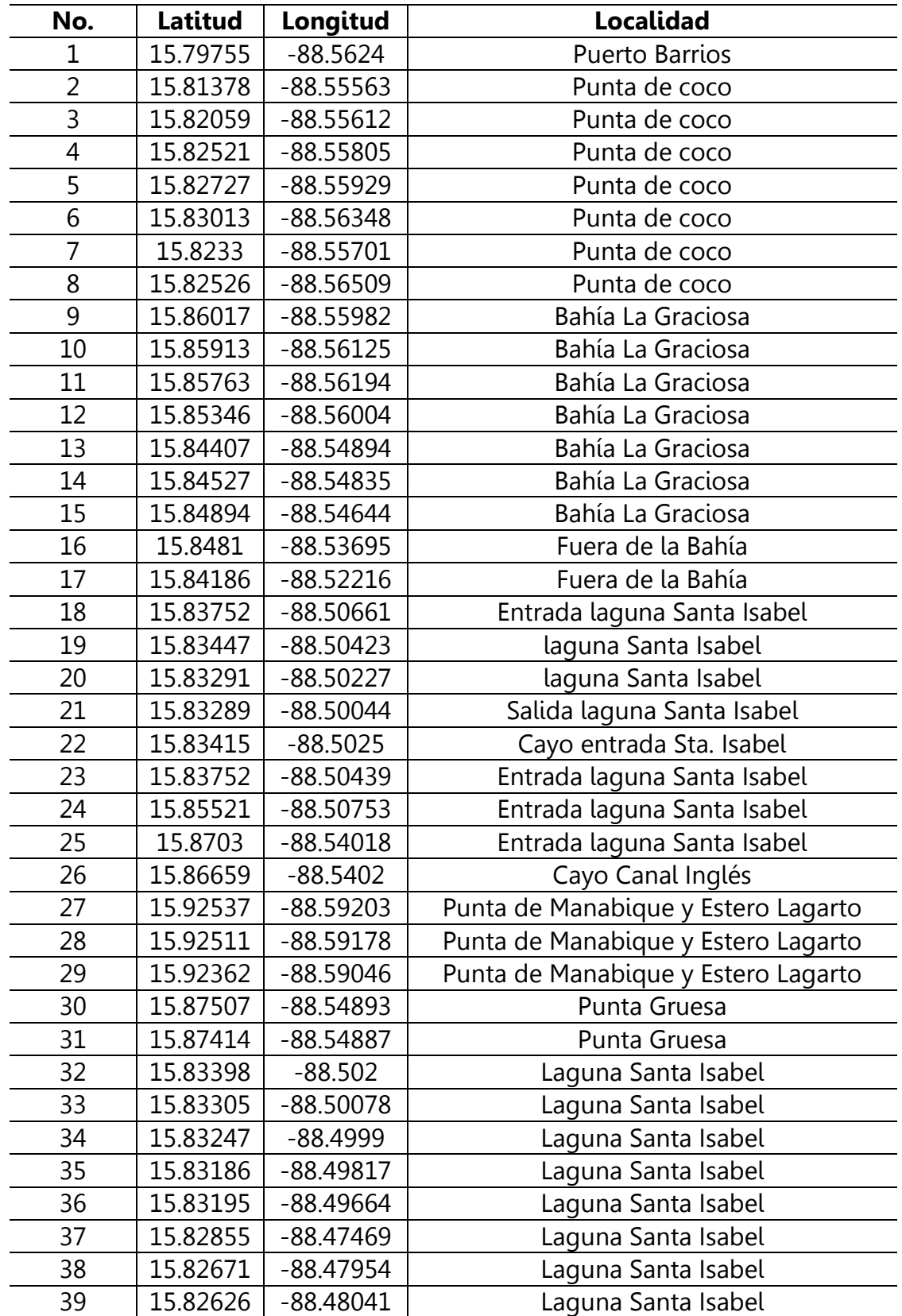

Anexo 2. Listado de coordenadas de 71 sitios con presencia de manglares.

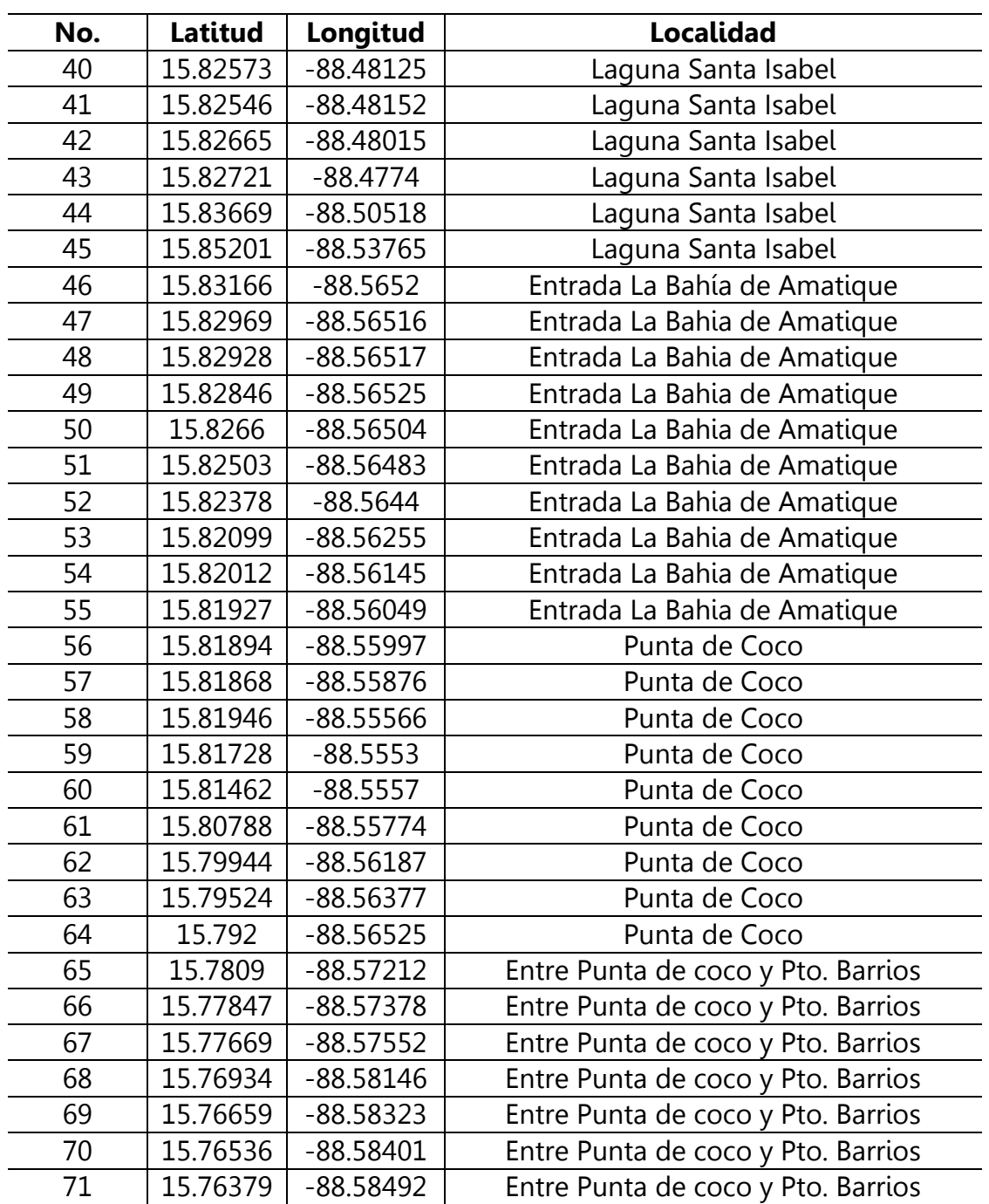

Anexo 3. Boletas de datos de verificación de campo/cobertura de manglares.

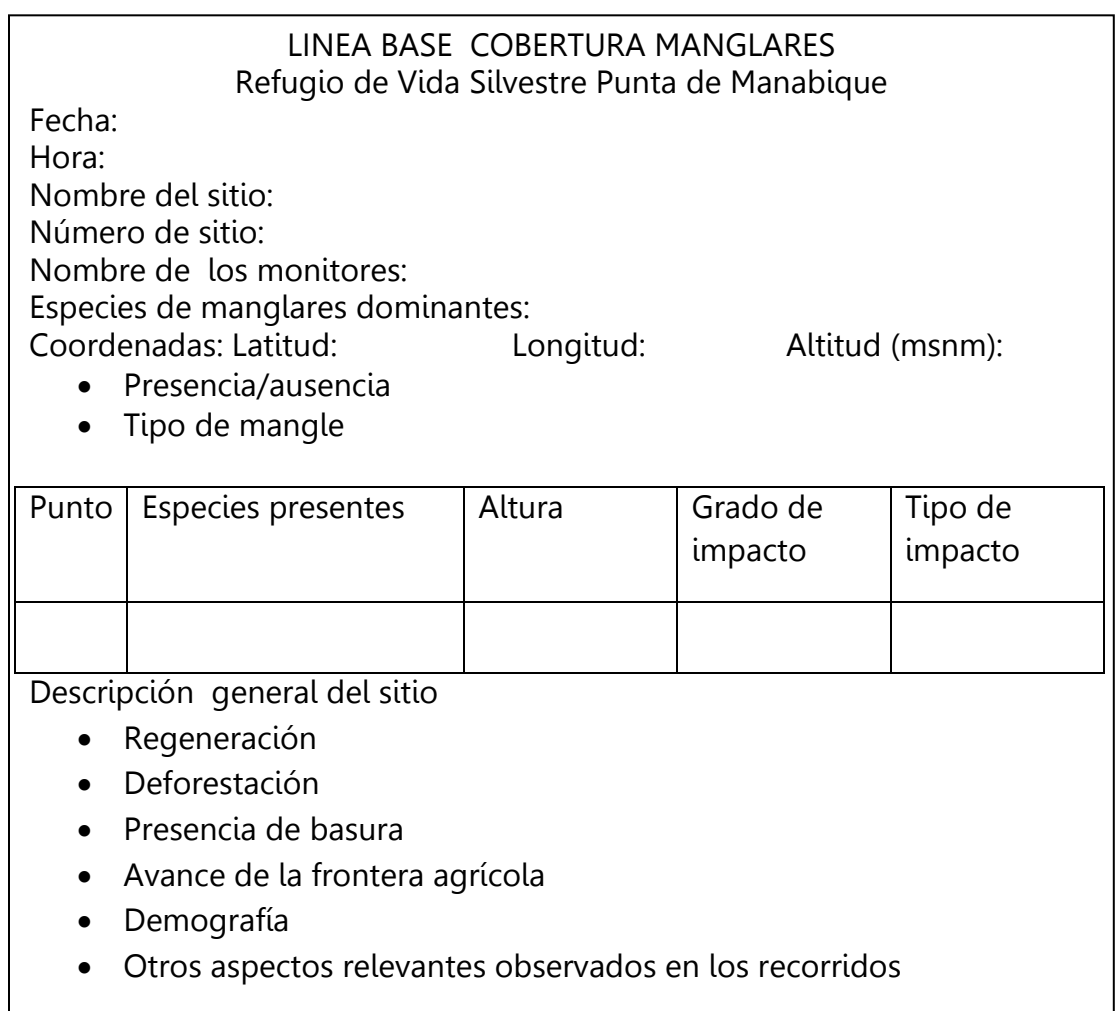

Lista confirmada de especies de Manglares del RVSPM.

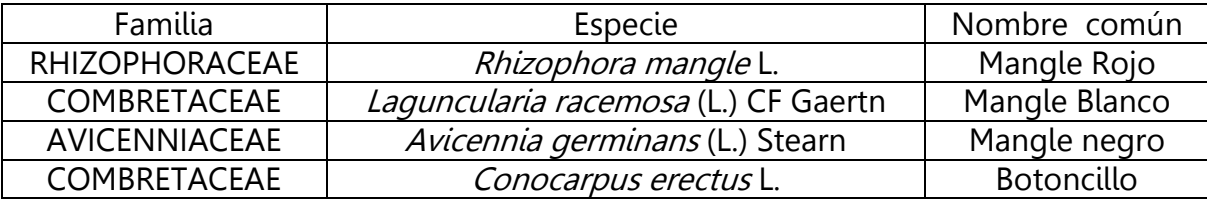

Anexo 4. Set de fotografías sitios con presencia de pastos marinos.

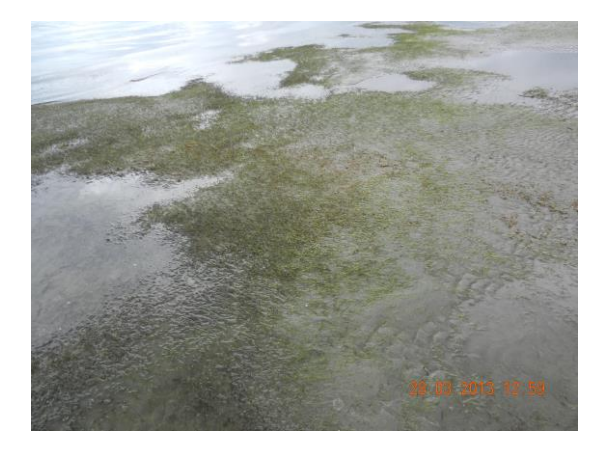

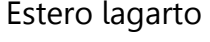

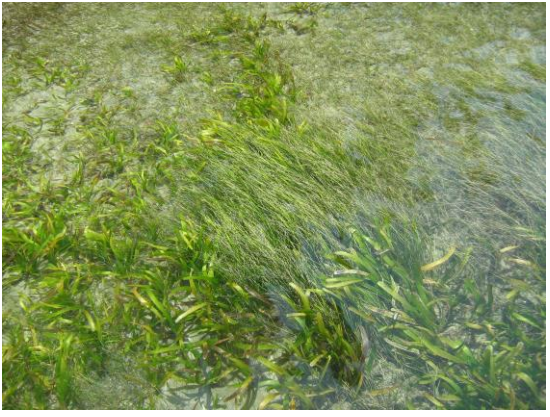

Bahía La Graciosa **Punta de Coco** 

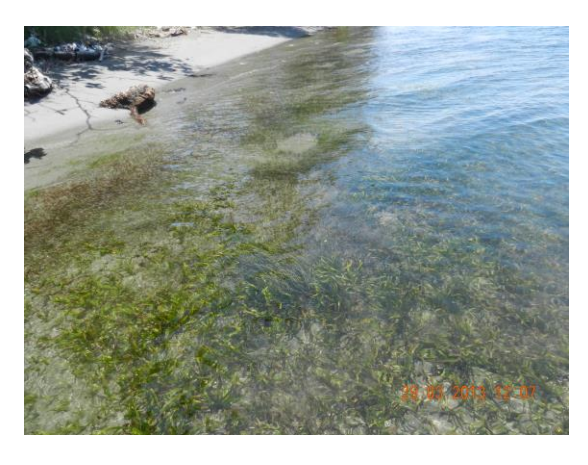

Estero lagarto **Bahía La Graciosa** 

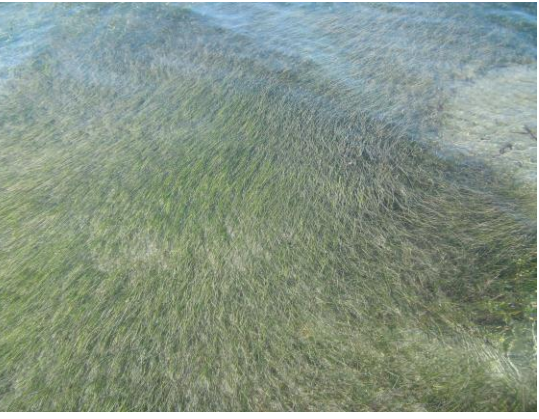

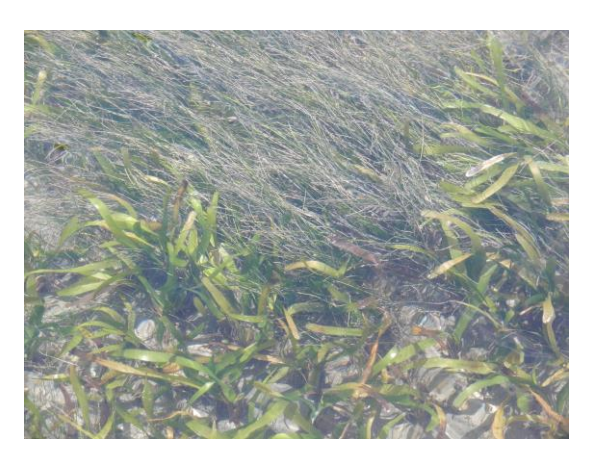

Punta de Manabique **Australia e Senato Punta Gruesa** 

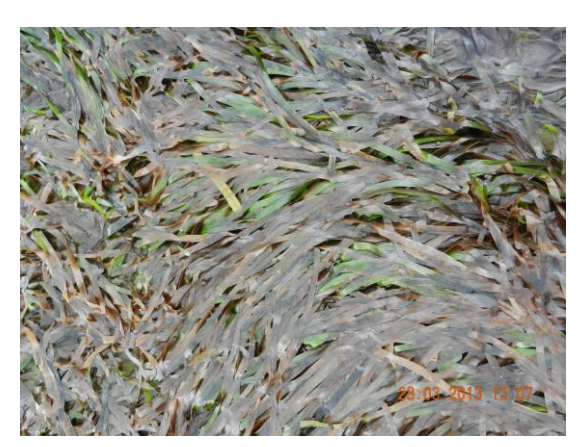

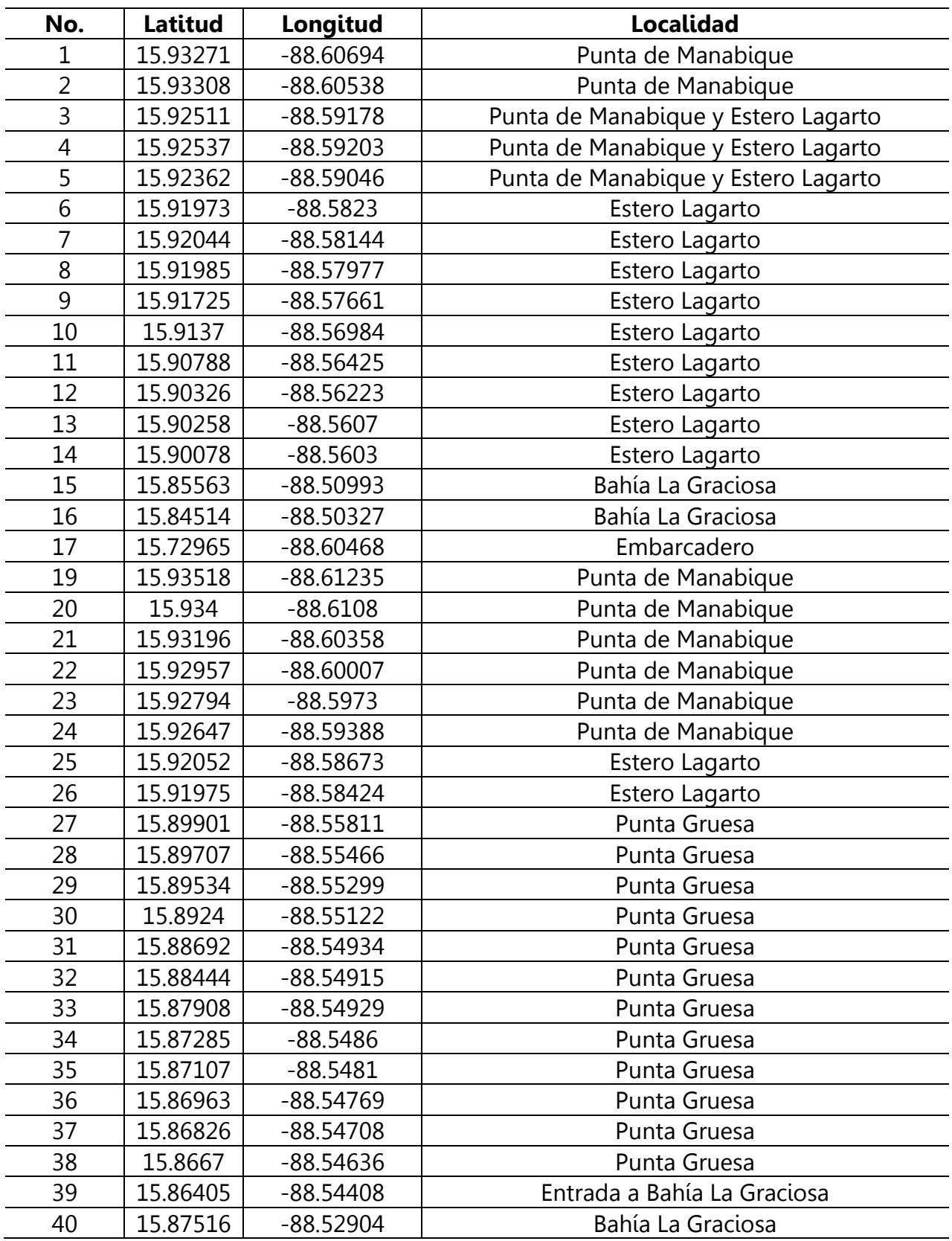

Anexo 5. Listado de coordenadas de 141 sitios con presencia de pastos marinos.

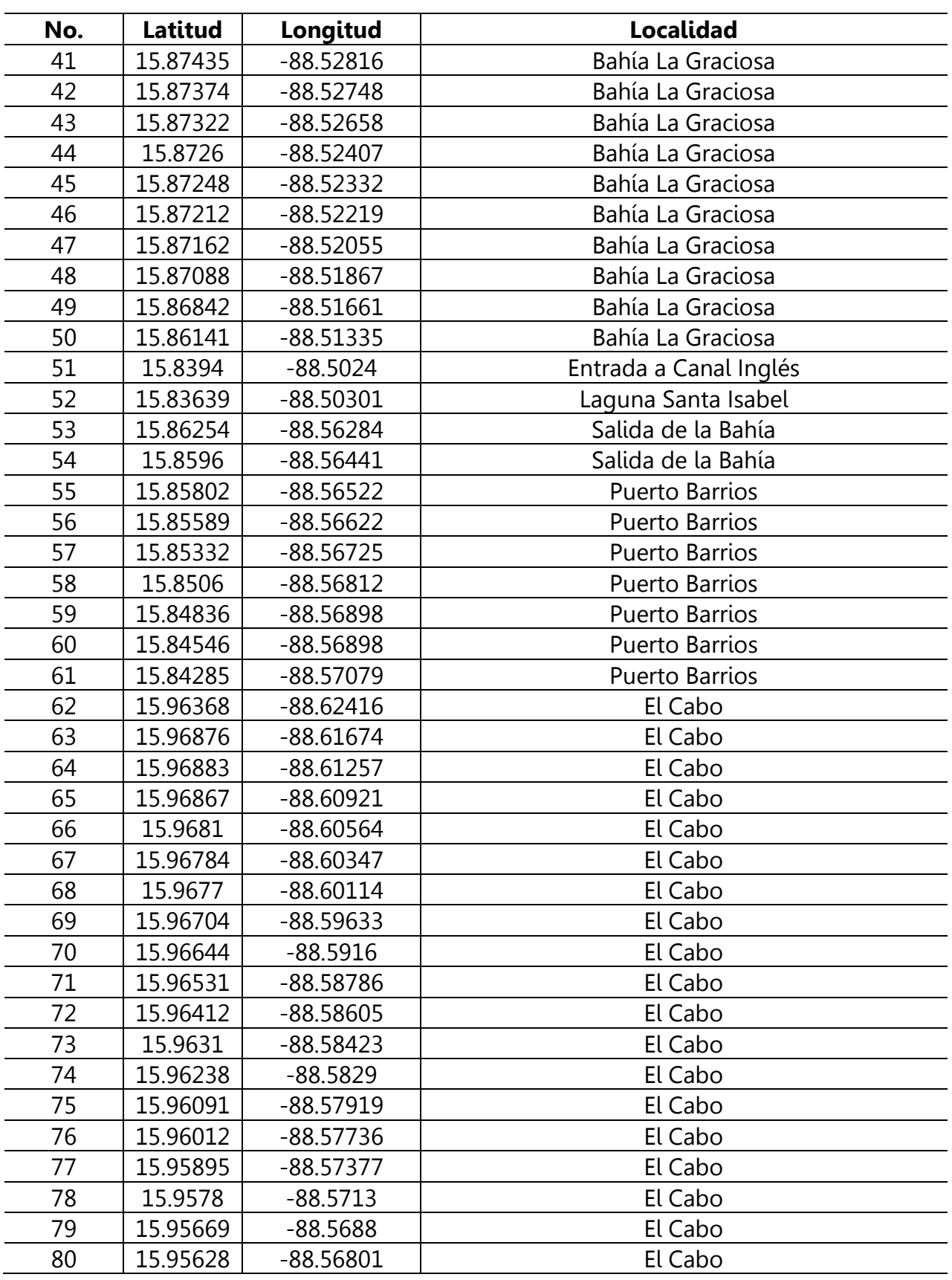

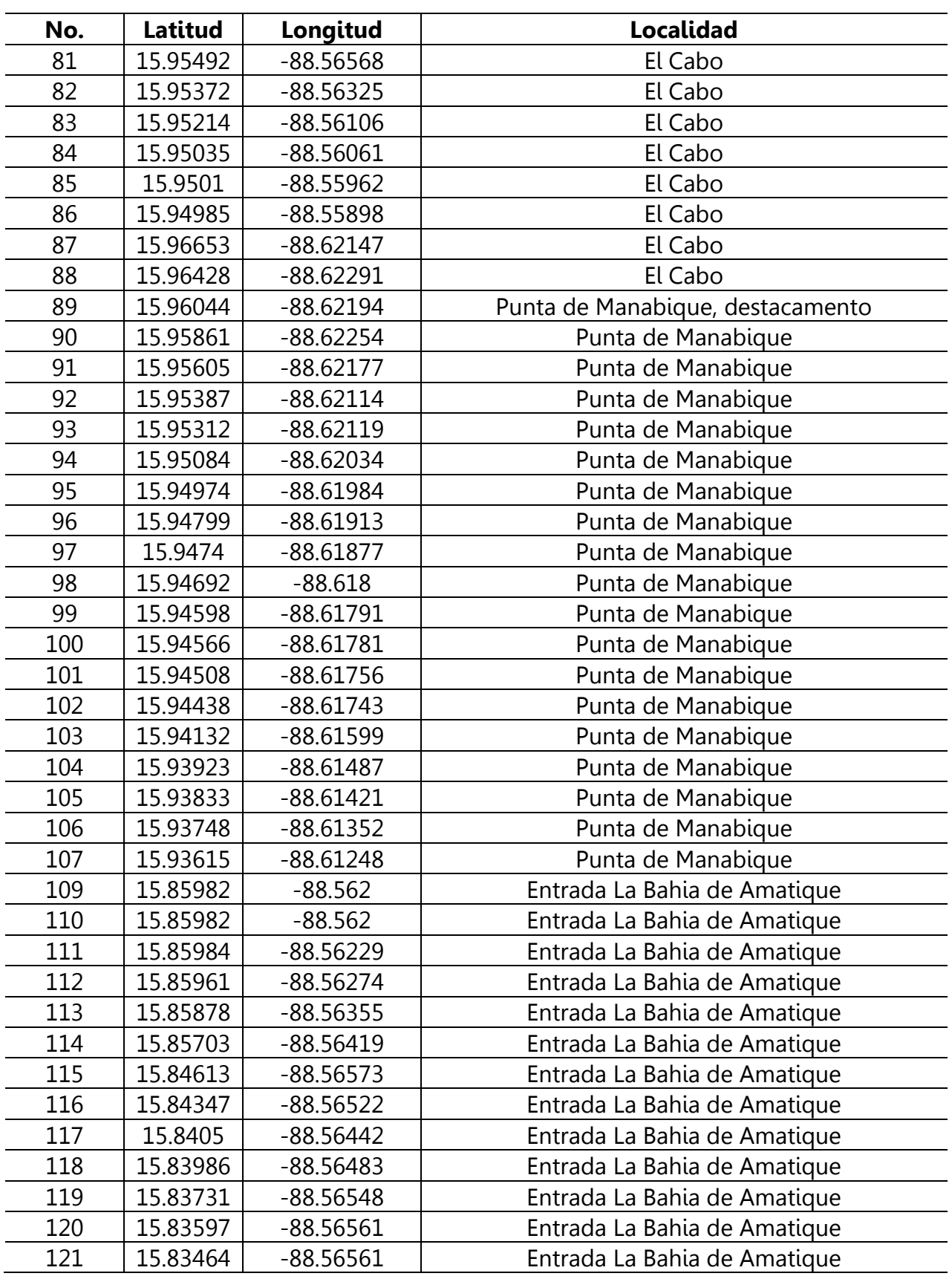

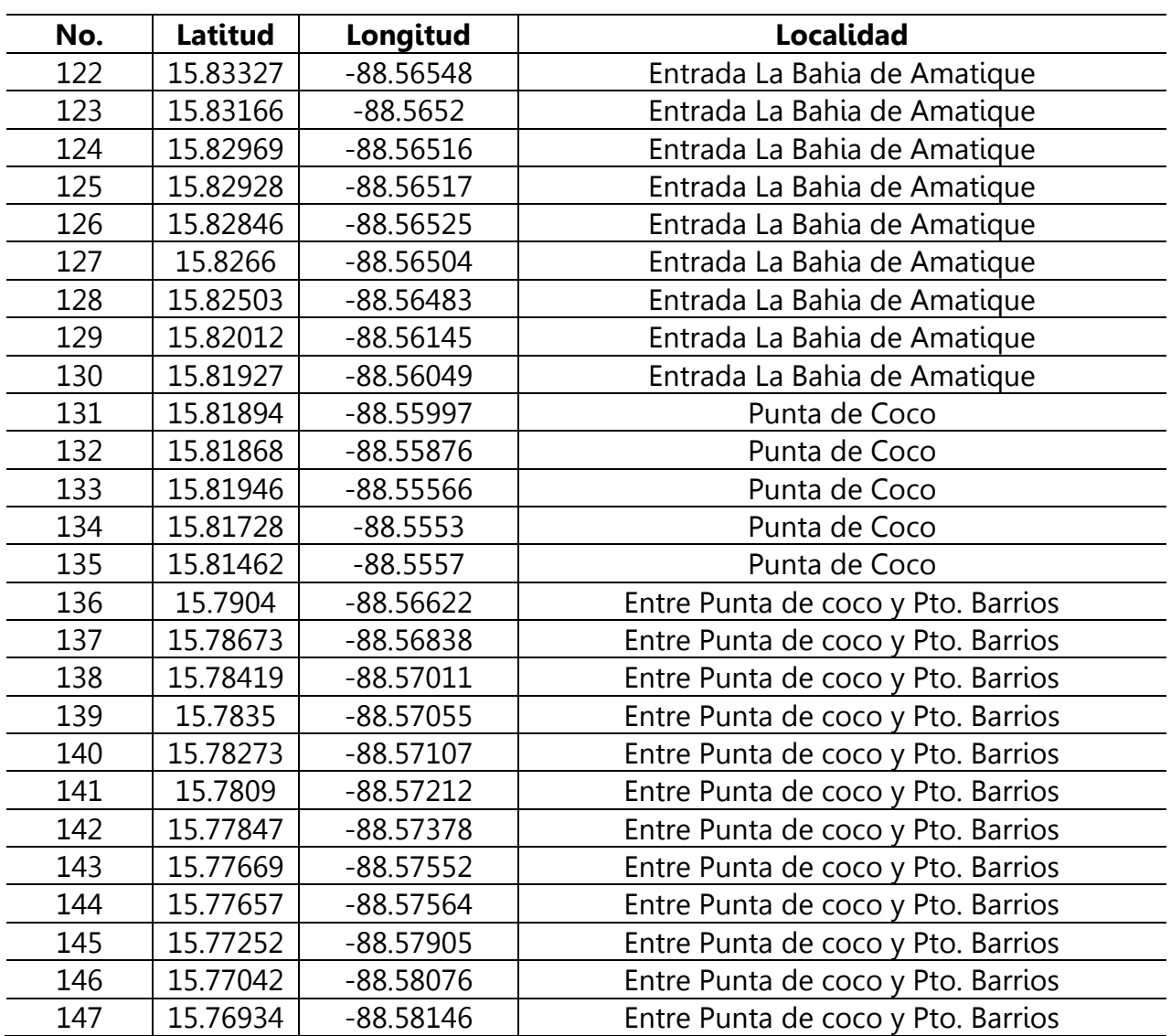

Anexo 6. Boletas de datos de verificación de campo/cobertura de pastos marinos.

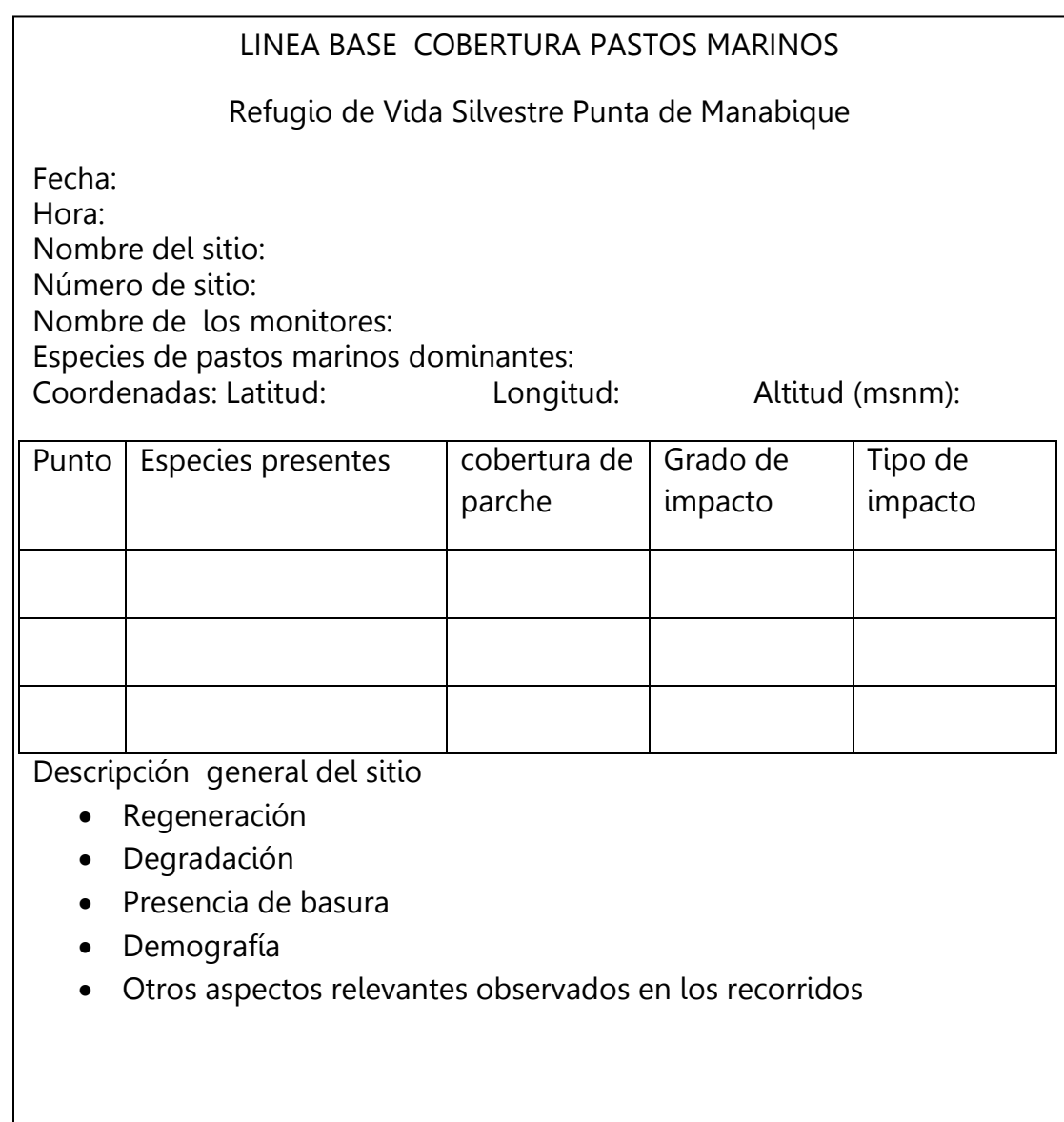

Lista de especies de pastos marinos para la Bahía la Graciosa

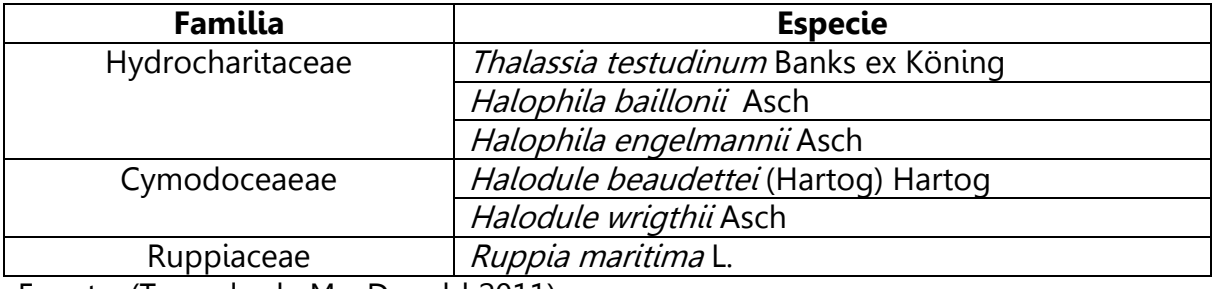

Fuente: (Tomado de MacDonald 2011).